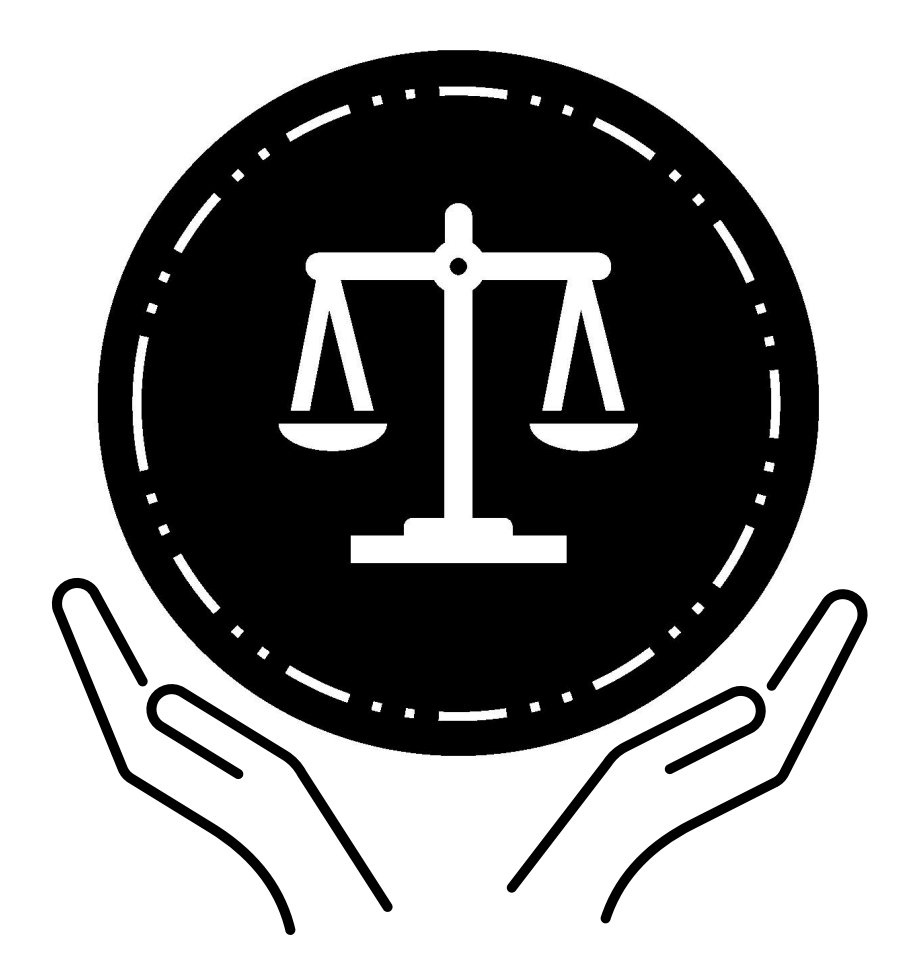

# **ਫੈਡਰਲ ਿਬਊਰੋਆਫ ਿਪ�ਜ਼ਨਸ ਪ�ੀਟਰਾਇਲ ਨਜ਼ਰਬੰਦੀ ਕਾਨੂੰ ਨੀ ਪਹੁੰਚ ਹੈਂਡਬੁੱਕ**

ਇਸ ਬਾਰੇ ਜਾਣਕਾਰੀ ਕਿ ਮੁਕੱਦਮੇ ਤੋਂ ਪਹਿਲਾਂ ਦੀ ਨਜ਼ਰਬੰਦੀ ਵਿੱਚ ਬਾਲਗ ਅਦਾਲਤਾਂ ਅਤੇ ਉਨ੍ਹਾਂ ਦੇ ਵਕੀਲ ਤੱਕ ਕਿਵੇਂ ਪਹੁੰਚ ਕਰ ਸਕਦੇ ਹਨ।

# ਪ੍ਰੀਟਰਾਇਲ ਨਜ਼ਰਬੰਦੀ ਕਾਨੂੰਨੀ ਪਹੁੰਚ ਹੈਂਡਬੁੱਕ

# ਵਿਸ਼ਾ - ਸੂਚੀ

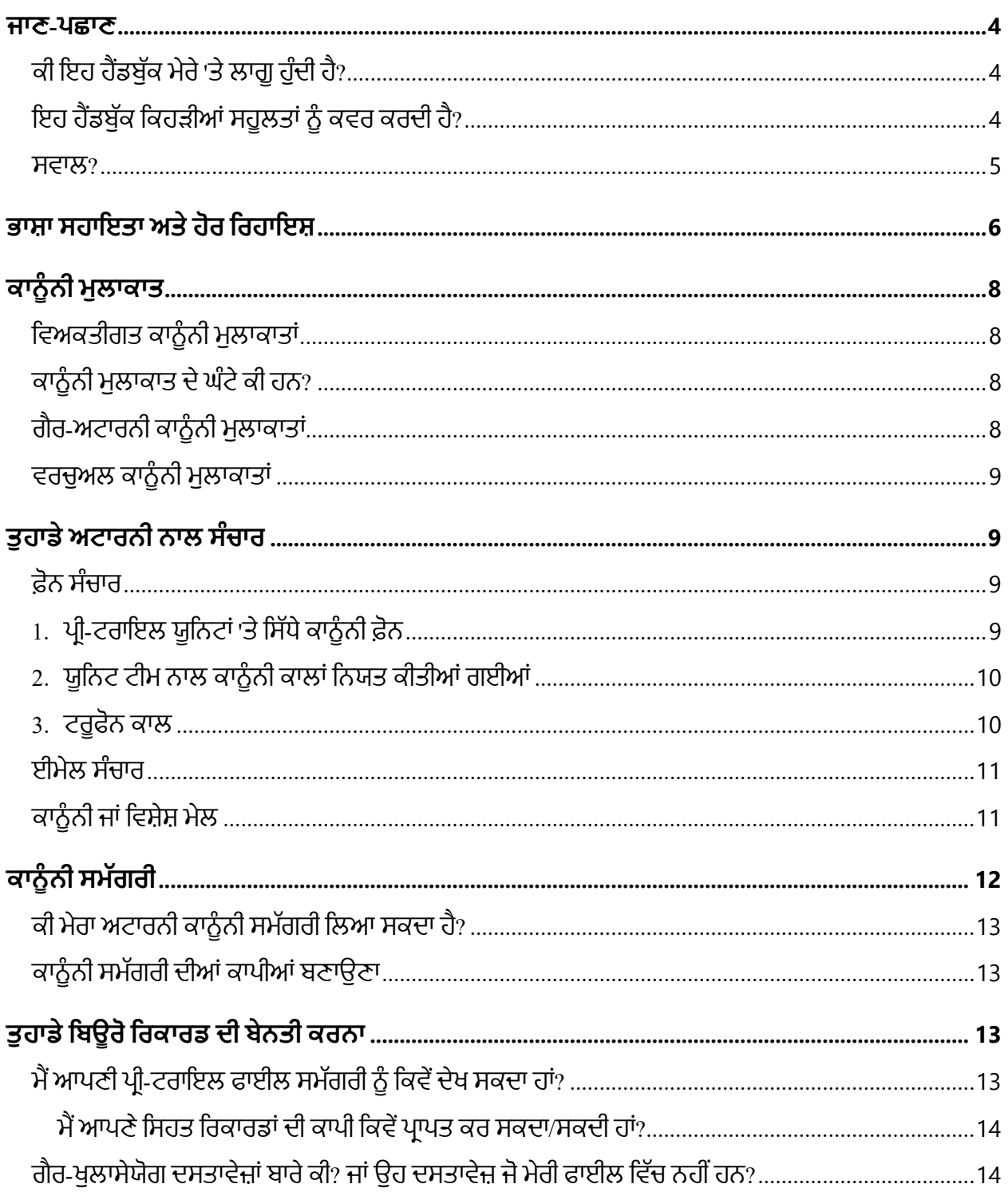

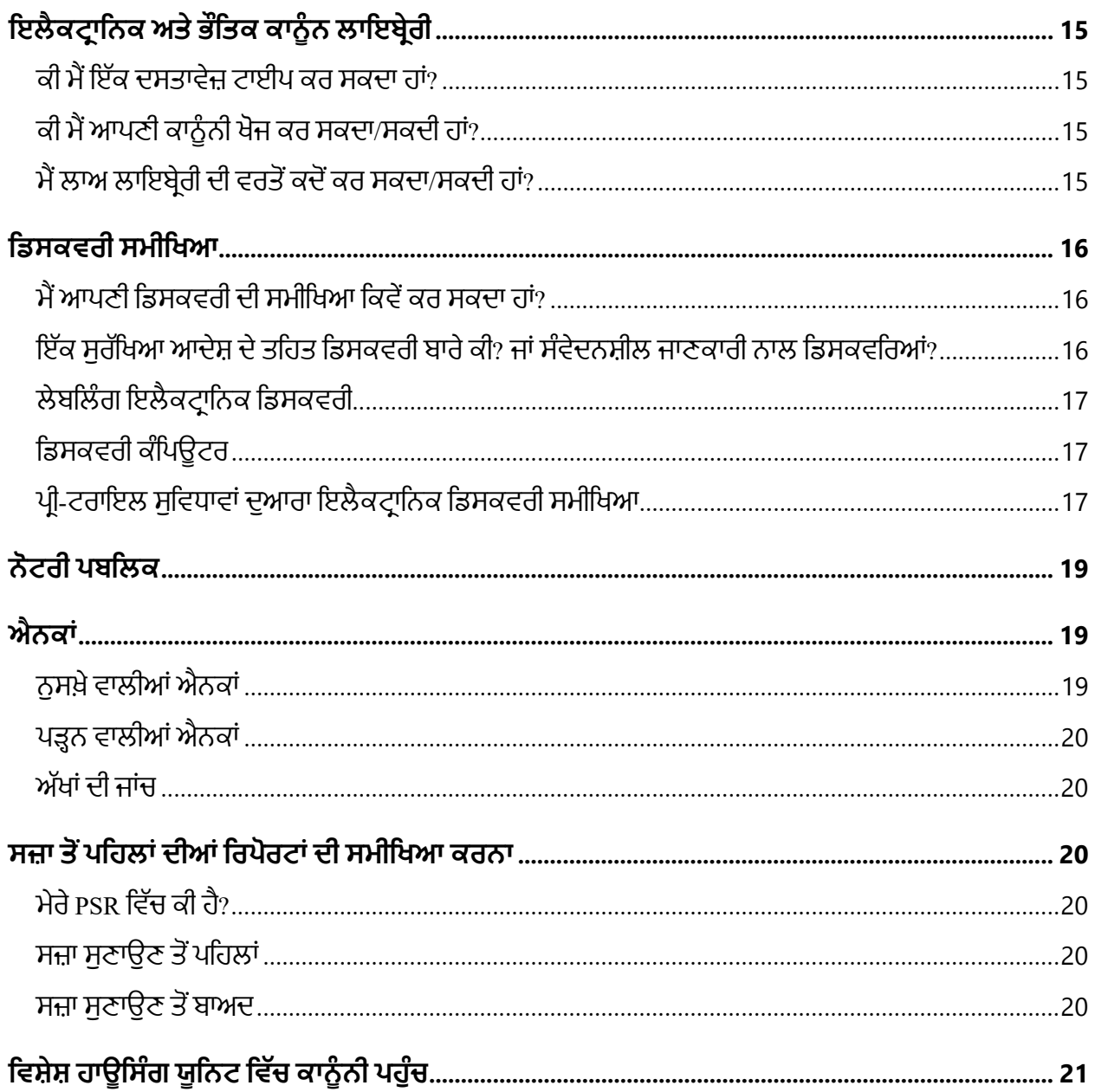

#### <span id="page-3-0"></span>**ਜਾਣ-ਪਛਾਣ**

ਇਸ ਪੀ ਟਾਇਲ ਡਿਟੈਂਸ਼ਨ ਲੀਗਲ ਐਕਸੈਸ ਹੈਂਡਬੱਕ ਵਿੱਚ ਅਧੀਨ ਅਪਰਾਧਿਕ ਕਾਨੂੰਨੀ ਮਾਮਲਿਆਂ ਦੇ ਨਾਲ ਪੀ-ਟਰਾਇਲ ਹਿਰਾਸਤ ਵਿੱਚ ਬਾਲਗਾਂ ਲਈ ਬਿਊਰੋ ਆਫ ਪ੍ਰਿਜ਼ਨਜ਼ ("ਬਿਊਰੋ") ਵਿੱਚ ਕਾਨੂੰਨੀ ਪਹੁੰਚ ਬਾਰੇ ਜਾਣਕਾਰੀ ਹੈ।

ਜਾਣਕਾਰੀ ਪ੍ਰਕਾਸ਼ਨ ਦੀ ਮਿਤੀ ਤੱਕ ਵਰਤਮਾਨ ਹੈ. ਤੁਹਾਡੀ ਨਜ਼ਰਬੰਦੀ ਬਾਰੇ ਜਾਣਕਾਰੀ ਲਈ ਜੋ ਕਾਨੂੰਨੀ ਪਹੁੰਚ ਨਾਲ ਸਬੰਧਤ ਨਹੀਂ ਹੈ, ਆਪਣੀ ਸੰਸਥਾ ਦੀ ਦਾਖਲਾ ਅਤੇਓਰੀਐਂਟੇਸ਼ਨ ਹੈਂਡਬੁੱਕ ਦੇਖੋ।

#### <span id="page-3-1"></span>**ਕੀ ਇਹ ਹੈਂਡਬੁੱਕ ਮੇਰੇ 'ਤੇਲਾਗੂਹੁੰਦੀ ਹੈ?**

ਇੱਕ ਅਪਰਾਧਿਕ ਕੇਸ ਉਦੋਂ ਸ਼ੁਰੂ ਹੁੰਦਾ ਹੈ ਜਦੋਂ ਤੁਹਾਨੂੰ ਕਥਿਤ ਤੌਰ 'ਤੇ ਅਪਰਾਧ, ਜਾਂ ਜਰਮ ਕਰਨ ਲਈ ਕਿਸੇ ਸਰਕਾਰੀ ਵਕੀਲ ਦੁਆਰਾ ਗਿਫਤਾਰ ਕੀਤਾ ਜਾਂਦਾ ਹੈ ਅਤੇ ਦੋਸ਼ ਲਗਾਇਆ ਜਾਂਦਾ ਹੈ। ਜੱਜ ਫੈਸਲਾ ਕਰੇਗਾ ਕਿ ਜਦੋਂ ਤੁਹਾਡਾ ਕੇਸ ਅੱਗੇ ਵਧਦਾ ਹੈ ਤਾਂ ਤੁਹਾਨੂੰ ਰਿਹਾਅ ਕਰਨਾ ਹੈ ਜਾਂ ਹਿਰਾਸਤ ਵਿੱਚ ਰੱਖਣਾ ਹੈ। ਜੇਕਰ ਜੱਜ ਤੁਹਾਨੂੰ ਹਿਰਾਸਤ ਵਿੱਚ ਰੱਖਦਾ ਹੈ, ਤਾਂ ਇਹ ਹੈਂਡਬੁੱਕ ਤੁਹਾਡੇ 'ਤੇ ਲਾਗੂ ਹੁੰਦੀ ਹੈ। ਇਹ ਹੈਂਡਬੱਕ ਤੁਹਾਡੇ 'ਤੇ ਲਾਗੂ ਹੋਵੇਗੀ ਜਦੋਂ ਤੁਸੀਂ ਬਿਊਰੋ ਤੋਂ ਪਹਿਲਾਂ ਦੀ ਹਿਰਾਸਤ ਵਿੱਚ ਹੁੰਦੇ ਹੋ ਅਤੇ ਤੁਹਾਨੂੰ ਸਜ਼ਾ ਸੁਣਾਏ ਜਾਣ ਤੱਕ।

ਮਕੱਦਮੇ ਤੋਂ ਪਹਿਲਾਂ ਦੀ ਸਥਿਤੀ ਵਾਲੇ ਲੋਕਾਂ ਕੋਲ ਕਾਨੂੰਨੀ ਪ੍ਰਕਿਰਿਆ ਅਤੇ ਆਪਣੇ ਵਕੀਲ ਤੱਕ ਪਹੁੰਚ ਦੇ ਕੁਝ ਸੰਵਿਧਾਨਕ ਅਧਿਕਾਰ ਹਨ। ਤੁਹਾਡੇ ਅਟਾਰਨੀ ਤੱਕ ਪਹੁੰਚ ਵਿੱਚ ਕਿਸੇ ਵੀ ਕਾਨੂੰਨੀ ਸਹਾਇਕ ਤੱਕ ਪਹੁੰਚ ਸ਼ਾਮਲ ਹੁੰਦੀ ਹੈ ਜੋ ਬਚਾਅ ਟੀਮ ਵਿੱਚ ਹਨ

#### <span id="page-3-2"></span>**ਇਹ ਹੈਂਡਬੁੱਕ ਿਕਹੜੀਆਂਸਹੂਲਤਾਂਨੂੰਕਵਰ ਕਰਦੀ ਹੈ?**

ਇਹ ਹੈਂਡਬੱਕ ਬਿਊਰੋ ਦੀਆਂ ਪ੍ਰੀ-ਟਰਾਇਲ ਸਵਿਧਾਵਾਂ ਵਿੱਚ ਕਾਨੂੰਨੀ ਪਹੁੰਚ ਲਈ ਇੱਕ ਆਮ ਗਾਈਡ ਹੈ। ਨਿਯਮ ਅਤੇ ਪ੍ਰਕਿਰਿਆਵਾਂ ਵੱਖਰੀਆਂ ਹੋ ਸਕਦੀਆਂ ਹਨ ਜੇਕਰ:

- ਤੁਹਾਨੂੰ ਅਿਜਹੀ ਸਹੂਲਤ ਿਵੱਚ ਤਬਦੀਲ ਕੀਤਾ ਜਾਂਦਾ ਹੈਜੋਿਬਊਰੋਦੁਆਰਾ ਨਹੀ ਂਚਲਾਇਆ ਜਾਂਦਾ ਹੈ।
- ਤੁਹਾਨੂੰ ਤੁਹਾਡੇ ਅਪਰਾਧਿਕ ਕੇਸ ਵਿੱਚ ਸਜ਼ਾ ਸੁਣਾਈ ਗਈ ਹੈ ਅਤੇ ਇੱਕ ਬਿਊਰੋ ਜੇਲ੍ਹ ਵਿੱਚ ਤਬਦੀਲ ਕੀਤਾ ਗਿਆ ਹੈ ਜਿੱਥੇ ਉਹਨਾਂ ਲੋਕਾਂ ਨੂੰ ਰੱਖਿਆ ਜਾਂਦਾ ਹੈ ਜੋ ਆਪਣੀਆਂ ਅਪਰਾਧਿਕ ਸਜ਼ਾਵਾਂ ਕੱਟ ਰਹੇ ਹਨ।

ਇਹ ਸਹੂਲਤਾਂ ਹਿਰਾਸਤ ਵਿੱਚ ਉਹਨਾਂ ਲੋਕਾਂ ਲਈ ਹਨ ਜੋ ਮੁਕੱਦਮੇ ਤੋਂ ਪਹਿਲਾਂ ਹਨ।

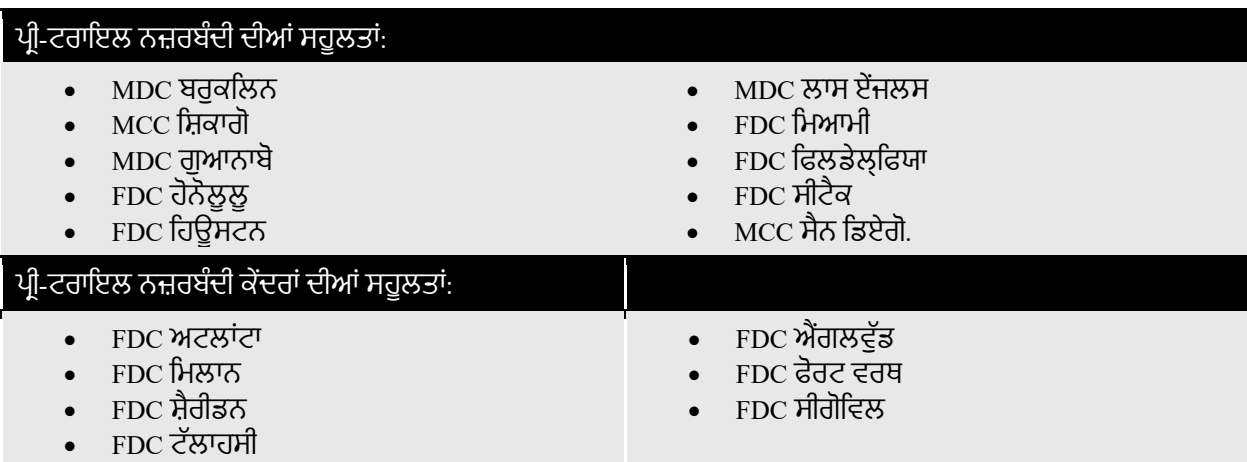

ਪ੍ਰੀ-ਟ੍ਰਾਇਲ ਯੂਨਿਟਾਂ ਜਾਂ ਬੈੱਡ ਸਪੇਸ ਦੇ ਨਾਲ ਬਿਊਰੋ ਦੀਆਂ ਹੋਰ ਸਹੂਲਤਾਂ ਵੀ ਹਨ। ਜੇਕਰ ਤੁਸੀਂ ਕਿਸੇ ਬਿਊਰੋ ਸਹੂਲਤ ਵਿੱਚ ਪ੍ਰੀ-ਟਰਾਇਲ ਅਡਲਟ ਇਨ ਕਸਟਡੀ (AIC) ਹੋ ਜੋ ਸੂਚੀਬੱਧ ਪ੍ਰੀ-ਟਰਾਇਲ ਸੁਵਿਧਾਵਾਂ ਵਿੱਚੋਂ ਇੱਕ ਨਹੀਂ ਹੈ, ਤਾਂ ਤੁਹਾਡੇ ਕੋਲ ਉਹੀ ਜਾਂ ਸਮਾਨ ਕਾਨੂੰਨੀ ਪਹੁੰਚ ਹੋਣੀ ਚਾਹੀਦੀ ਹੈ। ਇਸ ਵਿੱਚ ਇਹ ਸ਼ਾਮਲ ਹੈ ਜੇਕਰ ਤੁਸੀਂ ਮਾਨਸਿਕ ਸਿਹਤ ਜਾਂਚ ਜਾਂ ਬਹਾਲੀ ਲਈ ਕਿਸੇ ਸਹੂਲਤ ਵਿੱਚ ਹੋ।

ਜੇਕਰ ਤੁਸੀਂ ਆਪਣੀ ਸਹੂਲਤ 'ਤੇ ਕਾਨੂੰਨੀ ਪਹੁੰਚ ਲਈ ਸਥਾਨਕ ਪ੍ਰਕਿਰਿਆ ਨਹੀਂ ਜਾਣਦੇ ਹੋ, ਤਾਂ ਤੁਸੀਂ ਲਿਖਤੀ ਰੂਪ ਵਿੱਚ ਆਪਣੀ ਯੂਨਿਟ ਟੀਮ ਨੂੰ ਕਾਨੂੰ ਨੀ ਪਹੁੰਚ ਲਈ ਬੇਨਤੀ ਕਰ ਸਕਦੇਹੋ।

#### <span id="page-4-0"></span>**ਸਵਾਲ?**

ਇਹ ਹੈਂਡਬੁੱਕ ਇੱਕ ਆਮ ਗਾਈਡ ਹੈ। ਇਹ ਕਾਨੂੰ ਨੀ ਪਹੁੰਚ ਬਾਰੇਹਰ ਸਵਾਲ ਦਾ ਜਵਾਬ ਨਹੀ ਂਦੇਸਕਦਾ ਹੈ।

ਜੇਕਰ ਤੁਹਾਡੇ ਕੋਈ ਸਵਾਲ ਹਨ, ਤਾਂ ਆਪਣੀ ਯੂਨਿਟ ਟੀਮ ਨੂੰ ਪੁੱਛੋ। ਇਸ ਟੀਮ ਵਿੱਚ ਯੂਨਿਟ ਮੈਨੇਜਰ, ਕਾਉਂਸਲਰ, ਕੇਸ ਮੈਨੇਜਰ, ਅਤੇ ਯੂਨਿਟ ਸਕੱਤਰ ਸ਼ਾਮਲ ਹਨ। ਤੁਹਾਡੀ ਯੂਿਨਟ ਟੀਮ ਤੁਹਾਨੂੰ ਕੋਈ ਕਾਨੂੰ ਨੀ ਸਲਾਹ ਨਹੀ ਂਦੇਸਕਦੀ । ਿਕਸੇਵੀ ਕਾਨੂੰ ਨੀ ਸਲਾਹ ਲਈ ਤੁਹਾਨੂੰ ਆਪਣੇ ਵਕੀਲ ਨੂੰ ਪੁੱਛਣਾ ਚਾਹੀਦਾ ਹੈ।

### <span id="page-5-0"></span>**ਭਾਸ਼ਾ ਸਹਾਇਤਾ ਅਤੇਹੋਰ ਿਰਹਾਇਸ਼**

#### **ਮੈਨੂੰਇਹ ਹੈਂਡਬੁੱਕ ਪ�ਾਪਤ ਹੋਈ ਨਾਲੋਂਵੱਖਰੀ ਭਾਸ਼ਾ ਿਵੱਚ ਚਾਹੀਦੀ ਹੈ!**

Please show an employee this sentence if you need this Pretrial Detention Legal Access Handbook in this language (English).

يُرجى أن تُظهِر هذه الجملة لأحد الموظفين إذا أردت الحصول على دليل الوصول القانوني لما قبل المحاكمة بهذه اللغة (العربية). [Arabic]

Muéstrele esta oración a un empleado si necesita este Manual de acceso jurídico durante la detención previa al juicio en este idioma (español). [Spanish]

Խնդրում ենք աշխատակցին ցույց տալ այս նախադասությունը, եթե Ձեզ անհրաժեշտ է այս լեզվով (հայերեն) նախնական կալանքի իրավական մուտքի ձեռնարկը: [Armenian]

如果您需要这种语言(简体中文)的审前拘留法律服务手册,请向员工出示此句子。 [Chinese – Simplified]

如果您需要這種語言(繁體中文)的審前拘留法律服務手冊,請向員工出示此句子。 [Chinese – Traditional]

لطفا اگر بھ این دفترچھ راھنمای دسترسی قانونی بازداشت پیش از محاکمھ بھ زبان دری نیاز دارید بھ کارمندان این جملھ را نشان دھید. [Dari[

ਕਿਰਪਾ ਕਰਕੇ ਕਿਸੇ ਕਰਮਚਾਰੀ ਨੂੰ ਇਹ ਵਾਕ ਦਿਖਾਓ ਜੇਕਰ ਤੁਹਾਨੂੰ ਇਸ ਭਾਸ਼ਾ (ਪੰਜਾਬੀ) ਵਿੱਚ ਪੀ-ਟਰਾਇਲ ਡਿਟੈਂਸ਼ਨ ਲੀਗਲ ਐਕਸੈਸ ਹੈਂਡਬੁੱਕ ਦੀ ਲੋੜ ਹੈ। [Eastern Punjabi]

لطفا اگر بھ این دفترچھ راھنمای دسترسی قانونی بازداشت پیش از محاکمھ بھ زبان فارسی نیاز دارید بھ کارمندان این جملھ را نشان دھید. [Farsi[

Veuillez montrer cette phrase à un employé si vous avez besoin de ce guide d'accès juridique lors de la détention provisoire dans cette langue (français). [French]

Bitte zeigen Sie diesen Satz einem Angestellten, wenn Sie dieses Handbuch für den Zugang zu Rechtsdienstleistungen für Personen in Untersuchungshaft in dieser Sprache (Deutsch) benötigen. [German]

Παρακαλείσθε να δείξετε σε έναν υπάλληλο αυτήν την πρόταση εάν χρειάζεστε αυτό το εγχειρίδιο νομικής πρόσβασης κατά την προφυλάκιση σε αυτήν τη γλώσσα (ελληνικά). [Greek]

Tanpri montre yon anplwaye fraz sa a si ou bezwen Manyèl Aksè Legal Detansyon Anvan Jijman sa a nan lang sa a (Kreyòl). [Haitian Creole]

Mostra a un dipendente questa frase se hai bisogno di questa Guida per l'accesso legale durante la custodia cautelare in questa lingua (italiano). [Italian]

あなたがこの言語(日本語版)の未決拘留者の法的権利へのアクセスに関するハンドブックを必要とさ れる場合は、この文を担当者に示しください。 [Japanese]

귀하가 이 언어(한국어)로 된 미결 구금 법적 접근 안내서가 필요한 경우, 이 문장을 직원에게 보여주십시오. [Korean]

Por favor, mostre esta frase a um funcionário, se você precisar deste Manual de Acesso Jurídico para Detenção Pré-Julgamento neste idioma (português). [Portuguese]

Если вам нужно получить этот "Справочник о правах доступа к юридическим услугам во время досудебного содержания под стражей" на этом языке (на русском) – просим вас показать это предложение работнику заведения. [Russian]

Покажите неком од запослених ову реченицу ако вам овај Приручник о приступу правним питањима за лица у притвору треба на овом језику (српски). [Serbian]

Mangyaring ipakita sa isang empleyado ang pangungusap na ito kung kailangan mo itong Polyeto ng Legal na Pagabot ng Pretrial na Pagkulong sa wikang ito (Tagalog). [Tagalog]

ึกรุณาแสดงประโยคนี้แก่พนักงานหากคุณต้องการคู่มือการเข้าถึงความช่วยเหลือทางกฎหมายระหว่างการควบคุมตัวก่อนการขึ้นพิ จารณาคดีในตามภาษาในเล่มนี้(ไทย) [Thai]

Bu Yargılama Öncesi Gözaltı Yasal Erişim El Kitabına bu dilde (Türkçe) ihtiyacınız varsa lütfen bir çalışana bu cümleyi gösterin. [Turkish]

Якщо вам потрібно отримати цей "Довідник з прав доступу до юридичних послуг при досудовому утриманні під вартою" на цій мові (на українською) - просимо показати це речення працівнику закладу. [Ukrainian]

اگر آپ کو پری ڻرائل کے مقدمے کے دوران قانونی امداد تک رسائی کے متعلق یہ ہینڈ بک اس زبان (اردو) میں چاہئیے، تو براه کرم کسی ملازم کو یہ جملہ دکھائیں۔ [Urdu[

Vui lòng cho nhân viên thấy câu này nếu quý vị cần một bản dịch tiếng Việt của Sổ Hướng dẫn Cách tiếp cận Pháp lý khi bị Tạm giam Trước xét xử này. [Vietnamese]

ਜੇਕਰ ਤੁਸੀਂ ਅੰਗੇਜ਼ੀ ਨਹੀਂ ਬੋਲਦੇ ਹੋ, ਤਾਂ ਤੁਸੀਂ ਸਹੂਲਤ 'ਤੇ ਮਹੱਤਵਪੂਰਨ ਜਾਣਕਾਰੀ ਦੀ ਵਿਆਖਿਆ ਕਰਨ ਲਈ ਯੂਨਿਟ ਟੀਮ ਨੂੰ ਪੇਸ਼ੇਵਰ ਅਨੁਵਾਦ ਸੇਵਾ, ਲੈਂਗਵੇਜ ਲਾਈਨ ਸਰਵਿਸਿਜ਼ (LLS) ਦੀ ਵਰਤੋਂ ਕਰਨ ਦੀ ਬੇਨਤੀ ਕਰ ਸਕਦੇ ਹੋ।

ਜੇਕਰ ਤੁਸੀਂ ਬੋਲ਼ੇ ਹੋ ਜਾਂ ਸੁਣਨ ਤੋਂ ਔਖੇ ਹੋ, ਤਾਂ ਤੁਸੀਂ ਆਪਣੀ ਯੂਨਿਟ ਟੀਮ ਤੋਂ ਲਿਖਤੀ ਜਾਂ ਸੈਨਤ ਭਾਸ਼ਾ ਅਨੁਵਾਦ ਸੇਵਾਵਾਂ ਲਈ ਜਾਣਕਾਰੀ ਦੀ ਬੇਨਤੀ ਕਰ ਸਕਦੇ ਹੋ।

ਜੇਕਰ ਤੁਹਾਨੂੰ ਕਿਸੇ ਅਪਾਹਜਤਾ ਦੇ ਕਾਰਨ ਇਹਨਾਂ ਵਿੱਚੋਂ ਕਿਸੇ ਵੀ ਪੋਗਰਾਮ ਜਾਂ ਸੇਵਾਵਾਂ ਤੱਕ ਪਹੁੰਚ ਕਰਨ ਲਈ ਵਾਧੂ ਸਹਾਇਤਾ ਜਾਂ ਰਿਹਾਇਸ਼ ਦੀ ਲੋੜ ਹੈ, ਤਾਂਤੁਸੀ ਂਆਪਣੀ ਯੂਿਨਟ ਟੀਮ ਨੂੰ ਿਰਹਾਇਸ਼ ਲਈ ਬੇਨਤੀ ਦਰਜ ਕਰ ਸਕਦੇਹੋ।

# <span id="page-7-0"></span>**ਕਾਨੂੰ ਨੀ ਮੁਲਾਕਾਤ**

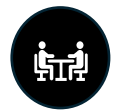

ਤੁਹਾਨੂੰ ਆਪਣੇ ਕੇਸ ਬਾਰੇ ਚਰਚਾ ਕਰਨ ਲਈ ਆਪਣੇ ਵਕੀਲ ਨਾਲ ਮਿਲਣ ਦਾ ਅਧਿਕਾਰ ਹੈ। ਕਾਨੂੰਨੀ ਮੁਲਾਕਾਤ ਦੌਰਾਨ ਤੁਹਾਡੇ ਅਤੇ ਤੁਹਾਡੇ ਅਟਾਰਨੀ ਵਿਚਕਾਰ ਕੋਈ ਵੀ ਸੰਚਾਰ ਗਪਤ ਹੰਦਾ ਹੈ। "ਗਪਤ" ਦਾ ਮਤਲਬ ਹੈ ਕਿ ਹੋਰ ਲੋਕ ਤਹਾਡੀ ਗੱਲਬਾਤ ਸਣਨ ਜਾਂ ਸਣਨ ਦੇ ਯੋਗ ਨਹੀਂ ਹੋਣੇ ਚਾਹੀਦੇ। ਇਸਦਾ ਇਹ ਵੀ ਮਤਲਬ ਹੈ ਕਿ ਤੁਹਾਨੂੰ ਕਿਸੇ ਨੂੰ ਇਹ ਦੱਸਣ ਦੀ ਲੋੜ ਨਹੀਂ ਹੈ ਕਿ ਤੁਸੀਂ ਆਪਣੇ ਅਟਾਰਨੀ ਨਾਲ ਕੀ ਚਰਚਾ ਕੀਤੀ ਹੈ।

#### <span id="page-7-1"></span>**ਿਵਅਕਤੀਗਤ ਕਾਨੂੰ ਨੀ ਮੁਲਾਕਾਤਾਂ**

ਤੁਹਾਡਾ ਅਟਾਰਨੀ ਤੁਹਾਡੀ ਸਥਾਨਕ ਸਵਿਧਾ 'ਤੇ ਨਿਰਧਾਰਤ ਕੀਤੇ ਗਏ ਕਾਨੂੰਨੀ ਮੁਲਾਕਾਤ ਦੇ ਸਮੇਂ ਦੌਰਾਨ ਵਿਅਕਤੀਗਤ ਤੌਰ 'ਤੇ ਤੁਹਾਨੂੰ ਮਿਲ ਸਕਦਾ ਹੈ। ਜੇਕਰ ਤੁਸੀਂ ਕਿਸੇ ਵਿਸ਼ੇਸ਼ ਹਾਊਸਿੰਗ ਯੂਨਿਟ ਵਿੱਚ ਰਹਿੰਦੇ ਹੋ, ਤਾਂ ਤੁਹਾਡੇ ਵਕੀਲ ਨੂੰ ਤੁਹਾਡੇ ਨਾਲ ਕਾਨੂੰਨੀ ਮੁਲਾਕਾਤ ਕਰਨ ਲਈ ਇੱਕ ਮੁਲਾਕਾਤ ਦੀ ਲੋੜ ਹੋ ਸਕਦੀ ਹੈ। ਤੁਹਾਡੀ ਕਾਨੂੰਨੀ ਫੇਰੀ ਇੱਕ ਨਿਜੀ ਥਾਂ ਵਿੱਚ ਹੋਣੀ ਚਾਹੀਦੀ ਹੈ ਤਾਂ ਜੋ ਤੁਸੀਂ ਆਪਣੇ ਅਟਾਰਨੀ ਨਾਲ ਗਪਤ ਗੱਲਬਾਤ ਕਰ ਸਕੋ। ਬਿਊਰੋ ਦੇ ਕਰਮਚਾਰੀਆਂ ਨੂੰ ਕਾਨੂੰਨੀ ਮੁਲਾਕਾਤਾਂ ਦੌਰਾਨ ਤੁਹਾਨੂੰ ਦੇਖਣ ਦੇ ਯੋਗ ਹੋਣਾ ਚਾਹੀਦਾ ਹੈ ਪਰ ਤੁਹਾਡੀ ਗੱਲਬਾਤ ਸਣਨ ਜਾਂ ਸਣਨ ਦੇ ਯੋਗ ਨਹੀਂ ਹੋਣਾ ਚਾਹੀਦਾ ਹੈ।

ਜੇਕਰ ਿਨੱ ਜੀ ਿਵਿਜ਼ਿਟੰਗ ਰੂਮ ਭਰ ਗਏ ਹਨ, ਤਾਂਤੁਹਾਨੂੰ ਕਮਰਾ ਉਪਲਬਧ ਹੋਣ ਤੱਕ ਉਡੀਕ ਕਰਨੀ ਪੈਸਕਦੀ ਹੈਜਾਂ ਿਕਸੇਹੋਰ ਸਮੇਂਆਪਣੇ ਅਟਾਰਨੀ ਨਾਲ ਮੁਲਾਕਾਤ ਕਰਨੀ ਪੈ ਸਕਦੀ ਹੈ। ਕੁਝ ਸੁਵਿਧਾਵਾਂ ਵਿੱਚ ਅਟਾਰਨੀ ਆਪਣੇ ਗਾਹਕਾਂ ਨਾਲ ਸਾਂਝੇ ਖੇਤਰ ਵਿੱਚ ਮਿਲਦੇ ਹਨ। ਹਾਲਾਂਕਿ, ਇੱਕ ਸਾਂਝੇ ਖੇਤਰ ਵਿੱਚ ਤਹਾਡੇ ਅਟਾਰਨੀ ਨਾਲ ਮਿਲਣਾ ਕਿਸੇ ਨੂੰ ਸਣੇ ਜਾਂ ਸਣੇ ਬਿਨਾਂ ਇੱਕ ਨਿੱਜੀ ਗੱਲਬਾਤ ਕਰਨਾ ਔਖਾ ਬਣਾ ਦੇਵੇਗਾ। ਤੁਹਾਡਾ ਅਟਾਰਨੀ ਤੁਹਾਨੂੰ ਦੱਸੇਗਾ ਕਿ ਕੀ ਇਹ ਸਭ ਤੋਂ ਵਧੀਆ ਵਿਕਲਪ ਹੈ।

#### <span id="page-7-2"></span>**ਕਾਨੂੰ ਨੀ ਮੁਲਾਕਾਤ ਦੇਘੰਟੇਕੀ ਹਨ?**

ਕਾਨੂੰ ਨੀ ਮੁਲਾਕਾਤ ਦੇਘੰਟੇਹਫ਼ਤੇਿਵੱਚ ਸੱਤ (7) ਿਦਨ ਉਪਲਬਧ ਹਨ। ਹਰੇਕ ਸਹੂਲਤ ਦੇਵੱਖ-ਵੱਖ ਘੰਟੇਹਨ। <sup>0</sup> <sup>1</sup> ਕੁਝ ਸਿਥਤੀਆਂ ਿਵੱਚ, ਤੁਸੀ ਂ ਨਿਯਮਤ ਘੰਟਿਆਂ ਤੋਂ ਬਾਹਰ ਆਪਣੇ ਅਟਾਰਨੀ ਨਾਲ ਕਾਨੂੰਨੀ ਮਲਾਕਾਤਾਂ ਦਾ ਪਬੰਧ ਕਰ ਸਕਦੇ ਹੋ। ਇਹ ਤੁਹਾਡੇ ਕੇਸ ਦੀਆਂ ਸਥਿਤੀਆਂ ਅਤੇ ਕਰਮਚਾਰੀ ਦੀ ਉਪਲਬਧਤਾ 'ਤੇਅਧਾਰਤ ਹੈ।

#### <span id="page-7-3"></span>**ਗੈਰ-ਅਟਾਰਨੀ ਕਾਨੂੰ ਨੀ ਮੁਲਾਕਾਤਾਂ**

ਆਮ ਤੌਰ 'ਤੇ, ਿਬਊਰੋਤੁਹਾਡੀ ਰੱਿਖਆ ਟੀਮ ਦੇਗੈਰ-ਅਟਾਰਨੀ ਮੈਂਬਰਾਂਨੂੰ "ਕਾਨੂੰ ਨੀ ਸਹਾਇਕ" ਮੰਨਦਾ ਹੈ। ਇੱਕ ਕਾਨੂੰ ਨੀ ਸਹਾਇਕ ਹੋਸਕਦਾ ਹੈ:

- ਇੱਕ ਜਾਂਚਕਰਤਾ
- ਇੱਕ ਮਨੋਿਵਿਗਆਨੀ
- ਇੱਕ ਸਮਾਜ ਸੇਵਕ
- ਇੱਕ ਨੁਕਸਾਨ ਨੂੰ ਘਟਾਉਣ ਦਾ ਮਾਹਰ
- ਇੱਕ ਪੈਰਾਲੀਗਲ
- ਇੱਕ ਇੰਟਰਨ ਜੋਘੱਟੋਘੱਟ 18 ਸਾਲ ਦਾ ਹੋਵੇ
- ਇੱਕ ਇੰਟਰਨ ਜੋਘੱਟੋਘੱਟ 18 ਸਾਲ ਦਾ ਹੋਵੇ
- ਇੱਕ ਕਾਨੂੰਨ ਕਲਰਕ

<sup>&#</sup>x27; ਜੇਕਰ ਤੁਸੀ ਸਪੈਸ਼ਲ ਹਾਊਸਿੰਗ ਯੂਨਿਟ (SHU) ਵਿੱਚ ਜਾਂ ਐਮਰਜੈਂਸੀ ਸਥਿਤੀਆਂ ਦੌਰਾਨ ਰਹਿੰਦੇ ਹੋ ਤਾਂ ਕਾਨੂੰਨੀ ਮੁਲਾਕਾਤਾਂ ਦਾ ਸਮਾਂ ਵੱਖਰਾ ਹੋ ਸਕਦਾ ਹੈ।

ਕਿਉਂਕਿ ਇਹ ਵਿਅਕਤੀ ਲਾਇਸੰਸਸ਼ਦਾ ਅਟਾਰਨੀ ਨਹੀਂ ਹਨ, ਉਹਨਾਂ ਨੂੰ ਤਹਾਨੂੰ ਮਿਲਣ ਲਈ ਵੱਖਰੇ ਨਿਯਮਾਂ ਦੀ ਪਾਲਣਾ ਕਰਨੀ ਚਾਹੀਦੀ ਹੈ।

ਤੁਹਾਡੇ ਅਟਾਰਨੀ ਨੂੰ ਇੱਕ BP-A0243, ਪ੍ਰਤੀਨਿਧੀ ਵਜੋਂ ਸੰਸਥਾ ਵਿੱਚ ਦਾਖਲ ਹੋਣ ਲਈ ਅਰਜ਼ੀ ("ਪ੍ਰਤੀਨਿਧੀ ਫਾਰਮ") ਨੂੰ ਭਰਨ ਦੀ ਲੋੜ ਹੋਵੇਗੀ ਤਾਂ ਜੋ ਤਹਾਨੂੰ ਮਿਲਣ ਲਈ ਕਾਨੂੰਨੀ ਸਹਾਇਕ ਦੀ ਮਨਜ਼ੂਰੀ ਦਿੱਤੀ ਜਾਵੇ। ਉਨ੍ਹਾਂ ਨੂੰ ਅਜਿਹਾ ਸਾਲ ਵਿੱਚ ਇੱਕ ਵਾਰ ਕਰਨਾ ਚਾਹੀਦਾ ਹੈ। ਜੇਕਰ ਕਾਨੂੰਨੀ ਸਹਾਇਕ ਫੈਡਰਲ ਪਬਲਿਕ ਡਿਫੈਂਡਰ ਦਾ ਪ੍ਰਮਾਣਿਤ ਕਰਮਚਾਰੀ ਨਹੀਂ ਹੈ, ਤਾਂ ਉਹਨਾਂ ਨੂੰ ਸਾਲ ਵਿੱਚ ਇੱਕ ਵਾਰ ਬੈਕਗ੍ਰਾਊਂਡ ਜਾਂਚ ਪਾਸ ਕਰਨ ਦੀ ਵੀ ਲੋੜ ਹੁੰਦੀ ਹੈ।? ਇੱਕ ਵਾਰ ਕਨੂੰਨੀ ਸਹਾਇਕ ਨੂੰ ਮਨਜ਼ੂਰੀ ਮਿਲਣ ਤੋਂ ਬਾਅਦ, ਉਹਨਾਂ ਕੋਲ ਕਾਨੂੰਨੀ ਮੁਲਾਕਾਤ ਲਈ ਤੁਹਾਡੇ ਅਟਾਰਨੀ ਵਰਗੀ ਸਥਿਤੀ ਹੋਵੇਗੀ। <sup>3</sup>

ਿਵਅਕਤੀਗਤ ਕਾਨੂੰ ਨੀ ਮੁਲਾਕਾਤਾਂਬਾਰੇਹੋਰ ਜਾਣਕਾਰੀ ਲਈ*,* ਪ�ੋਗਰਾਮ ਸਟੇਟਮੈਂਟ *1315.07,* ਕਾਨੂੰ ਨੀ ਗਤੀਿਵਧੀਆਂ*,* ਕੈਦੀ*,* ਸਿਕੰਟ ਦੇਖੋ। *12*  ਅਤੇ*15.*

#### <span id="page-8-0"></span>**ਵਰਚੁਅਲ ਕਾਨੂੰ ਨੀ ਮੁਲਾਕਾਤਾਂ**

ਤੁਹਾਡਾ ਅਟਾਰਨੀ ਤੁਹਾਡੇ ਕੇਸ ਦੀਆਂ ਸਥਿਤੀਆਂ ਅਤੇ ਕਰਮਚਾਰੀ ਦੀ ਉਪਲਬਧਤਾ ਦੇ ਆਧਾਰ 'ਤੇ ਸਵਿਧਾ ਤੋਂ ਇੱਕ ਵਰਚਅਲ ਕਾਨੂੰਨੀ ਮਲਾਕਾਤ ਲਈ ਕਹਿ ਸਕਦਾ ਹੈ। ਦਰਲੱਭ ਮਾਮਲਿਆਂ ਵਿੱਚ, ਇੱਕ ਸਹੂਲਤ ਨਿਯਮਤ ਅਧਾਰ 'ਤੇ ਵਰਚਅਲ ਕਾਨੂੰਨੀ ਮਲਾਕਾਤਾਂ ਦੀ ਪੇਸ਼ਕਸ਼ ਕਰ ਸਕਦੀ ਹੈ।

#### **ਿਸਰਫ਼ FDC ਸ਼ੈਰੀਡਨ**

**ਜੇਕਰ ਤੁਹਾਨੂੰFDC Sheridan ਿਵਖੇਰੱਿਖਆ ਿਗਆ ਹੈਤਾਂਤੁਹਾਡਾ ਅਟਾਰਨੀ ਓਰੇਗਨ ਫੈਡਰਲ ਿਡਫੈਂਡਰ ਦੇਨਾਲ ਇੱਕ ਵਰਚੁਅਲ ਕਾਨੂੰ ਨੀ ਮੁਲਾਕਾਤ ਤਿਹ ਕਰ ਸਕਦਾ ਹੈ, ਜੋਸੁਿਵਧਾ ਨੂੰਸਮਾਂ-ਸਾਰਣੀ ਪ�ਦਾਨ ਕਰੇਗਾ।**

#### **ਿਸਰਫ਼ MDC ਬਰੁਕਿਲਨ**

**ਜੇਕਰ ਤੁਸੀਂMDC ਬਰੁਕਿਲਨ ਿਵਖੇਰਿਹੰਦੇਹੋ, ਤਾਂਤੁਹਾਡਾ ਅਟਾਰਨੀ ਈਸਟਰਨ ਿਡਸਿਟ�ਕਟ ਫੈਡਰਲ ਿਡਫੈਂਡਰਜ਼ ਦਫਤਰ ਦੇ ਨਾਲ ਇੱਕ ਵਰਚੁਅਲ ਕਾਨੂੰ ਨੀ ਮੁਲਾਕਾਤ ਤਿਹ ਕਰ ਸਕਦਾ ਹੈਜੋਸੁਿਵਧਾ ਨੂੰਸਮਾਂ-ਸਾਰਣੀ ਪ�ਦਾਨ ਕਰੇਗਾ।**

### <span id="page-8-1"></span>**ਤੁਹਾਡੇਅਟਾਰਨੀ ਨਾਲ ਸੰਚਾਰ**

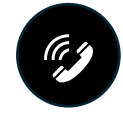

#### <span id="page-8-2"></span>**ਫ਼ੋਨ ਸੰਚਾਰ**

ਤਿੰਨ ਤਰੀਕੇ ਹਨ ਜਿਨ੍ਹਾਂ ਵਿੱਚ ਤੁਸੀਂ ਫ਼ੋਨ 'ਤੇ ਆਪਣੇ ਵਕੀਲ ਨਾਲ ਗੱਲ ਕਰ ਸਕਦੇ ਹੋ।

#### 1. **ਪ�ੀ-ਟਰਾਇਲ ਯੂਿਨਟਾਂ 'ਤੇਿਸੱਧੇਕਾਨੂੰ ਨੀ ਫ਼ੋਨ**

<span id="page-8-3"></span>10 ਪੀ-ਟਰਾਇਲ ਨਜ਼ਰਬੰਦੀ ਸਵਿਧਾਵਾਂ ਕੋਲ ਕਾਨੂੰਨੀ ਕਾਲਾਂ ਲਈ ਪੀ-ਟਰਾਇਲ ਯੂਨਿਟਾਂ 'ਤੇ ਇੱਕ ਫ਼ੋਨ ਹੰਦਾ ਹੈ। ਇਹ ਬਚਾਅ ਪੱਖ ਦੇ ਵਕੀਲ ਦੇ ਪੂਰਵ-ਪ੍ਰੋਗਰਾਮ ਕੀਤੇ ਅਤੇ ਪ੍ਰਮਾਣਿਤ ਫ਼ੋਨ ਨੰਬਰਾਂ 'ਤੇ ਸੰਖੇਪ, ਸਿੱਧੀ, ਅਣ-ਨਿਗਰਾਨੀ, ਕਾਲਾਂ ਦੀ ਆਗਿਆ ਦਿੰਦਾ ਹੈ।

<sup>2</sup> ਜੇਕਰ ਿਕਸੇਿਵਅਕਤੀਗਤ ਕੇਸ ਿਵੱਚ ਕੋਈ ਚੰਗਾ ਕਾਰਨ ਹੈ, ਤਾਂਸਹੂਲਤ ਲਈ ਸਾਲ ਿਵੱਚ ਇੱਕ ਤੋਂਵੱਧ ਵਾਰ ਕਾਨੂੰ ਨੀ ਸਹਾਇਕ ਦੇਮੁੜ-ਅਿਧਕਾਰ ਦੀ ਲੋੜ ਹੋਸਕਦੀ ਹੈ। <sup>3</sup> ਕਨੂੰਨੀ ਮੁਲਾਕਾਤ ਅਤੇ ਲਿਖਤੀ ਸੰਚਾਰ ਲਈ ਅਟਾਰਨੀ ਦਾ ਦਰਜਾ ਪ੍ਰਾਪਤ ਕਰਨ ਲਈ ਕਾਨੂੰਨੀ ਸਹਾਇਕ ਦਾ ਤੁਹਾਡੇ ਅਟਾਰਨੀ ਨਾਲ ਨਿਰੰਤਰ ਨਿਗਰਾਨੀ ਵਾਲਾ ਰਿਸ਼ਤਾ ਹੋਣਾ ਚਾਹੀਦਾ ਹੈ।

#### **ਕੀ ਮੈਂਇਸ ਫ਼ੋਨ 'ਤੇਆਪਣੇਅਟਾਰਨੀ ਨੂੰਕਾਲ ਕਰ ਸਕਦਾ/ਸਕਦੀ ਹਾਂ?**

- ਜੇਕਰ ਤੁਹਾਡੇ ਕੋਲ ਕੋਈ ਅਟਾਰਨੀ ਹੈ ਜੋ ਫੈਡਰਲ ਡਿਫੈਂਡਰ ਲਈ ਕੰਮ ਕਰਦਾ ਹੈ, ਤਾਂ ਤੁਹਾਨੂੰ ਇਸ ਫ਼ੋਨ 'ਤੇ ਇੱਕ ਗੁਪਤ ਕਾਲ ਕਰਨ ਦੇਯੋਗ ਹੋਣਾ ਚਾਹੀਦਾ ਹੈ।
- ਜੇਕਰ ਤੁਹਾਡੇ ਕੋਲ ਕੋਈ ਅਟਾਰਨੀ ਹੈ ਜੋ ਫੈਡਰਲ ਡਿਫੈਂਡਰ ਕਰਮਚਾਰੀ ਨਹੀਂ ਹੈ, ਤਾਂ ਤੁਸੀਂ ਇਸ ਫ਼ੋਨ 'ਤੇ ਇੱਕ ਗੁਪਤ ਕਾਲ ਕਰਨ ਦੇ ਯੋਗ ਹੋ ਸਕਦੇ ਹੋ। ਤੁਸੀਂ ਯੂਨਿਟ ਟੀਮ ਅਤੇ/ਜਾਂ ਆਪਣੇ ਵਕੀਲ ਨੂੰ ਪੁੱਛ ਸਕਦੇ ਹੋ।

#### <span id="page-9-0"></span>2. **ਯੂਿਨਟ ਟੀਮ ਨਾਲ ਕਾਨੂੰ ਨੀ ਕਾਲਾਂਿਨਯਤ ਕੀਤੀਆਂਗਈਆਂ**

ਜੇਕਰ ਤੁਹਾਨੂੰ ਆਪਣੇ ਅਟਾਰਨੀ ਨਾਲ ਲੰਬੇ ਸਮੇਂ ਤੱਕ ਅਣ-ਨਿਗਰਾਨੀ ਵਾਲੀ ਫ਼ੋਨ ਕਾਲ ਦੀ ਲੋੜ ਹੈ, ਤਾਂ ਤੁਸੀਂ ਜਾਂ ਤੁਹਾਡਾ ਅਟਾਰਨੀ ਬੇਨਤੀ ਕਰ ਸਕਦੇ ਹੋ ਕਿ ਤੁਹਾਡੀ ਯੂਨਿਟ ਟੀਮ ਇੱਕ ਅਣ-ਨਿਗਰਾਨੀ ਕਾਲ ਸੈੱਟ ਕਰੇ।

ਇਹ ਕਾਲਾਂ ਤੁਹਾਡੇ ਅਪਰਾਧਿਕ ਕੇਸ ਦੀਆਂ ਸਥਿਤੀਆਂ ਅਤੇ ਕਰਮਚਾਰੀ ਦੀ ਉਪਲਬਧਤਾ ਦੇ ਆਧਾਰ 'ਤੇ ਪ੍ਰਦਾਨ ਕੀਤੀਆਂ ਜਾਣਗੀਆਂ। ਤੁਹਾਡੇ ਅਟਾਰਨੀ ਨਾਲ ਲਗਾਤਾਰ ਜਾਂ ਲੰਬੀਆਂ ਅਣ-ਨਿਗਰਾਨੀ ਕਾਲਾਂ ਦੀ ਇਜਾਜ਼ਤ ਤਾਂ ਹੀ ਦਿੱਤੀ ਜਾਵੇਗੀ ਜੇਕਰ ਤੁਸੀਂ ਇਹ ਦਿਖਾ ਸਕਦੇ ਹੋ ਕਿ ਤਹਾਡੇ ਅਟਾਰਨੀ ਨਾਲ ਮੇਲ, ਮਲਾਕਾਤਾਂ ਜਾਂ ਆਮ ਫ਼ੋਨ ਕਾਲਾਂ ਕਾਫ਼ੀ ਨਹੀਂ ਹਨ। ਉਦਾਹਰਨ ਲਈ, ਜੇਕਰ ਤਹਾਡੇ ਕੋਲ ਅਦਾਲਤ ਦੀ ਆਗਾਮੀ ਸਮਾਂਸੀਮਾ ਹੈਜਾਂਤੁਹਾਡਾ ਵਕੀਲ ਬਹੁਤ ਦੂਰ ਹੈ। ਤੁਹਾਨੂੰ ਫਾਰਮ BP-A0148, ਸਟਾਫ ਨੂੰ ਕੈਦੀ ਬੇਨਤੀ 'ਤੇਆਪਣੀ ਯੂਿਨਟ ਟੀਮ ਨੂੰ ਅਣ-ਨਿਗਰਾਨੀ ਕਾਲ ਲਈ ਆਪਣੀ ਬੇਨਤੀ ਜਮ੍ਹਾਂ ਕਰਾਉਣੀ ਚਾਹੀਦੀ ਹੈ। ਇਹਨਾਂ ਬੇਨਤੀਆਂ ਨੂੰ ਕੇਸ-ਦਰ-ਕੇਸ ਦੇ ਆਧਾਰ 'ਤੇ ਵਿਚਾਰਿਆ ਜਾਵੇਗਾ।

#### <span id="page-9-1"></span>3. **ਟਰੂਫੋਨ ਕਾਲ (Trufone Call)**

ਤੁਸੀਂ ਟਰੂਫੋਨ 'ਤੇ ਆਪਣੀ ਫ਼ੋਨ ਸੂਚੀ ਵਿੱਚ ਆਪਣੇ ਅਟਾਰਨੀ ਦਾ ਫ਼ੋਨ ਨੰਬਰ ਸ਼ਾਮਲ ਕਰਨ ਲਈ ਵੀ ਬੇਨਤੀ ਕਰ ਸਕਦੇ ਹੋ। ਜੇਕਰ ਤੁਸੀਂ ਇਸ ਸਾਧਾਰਨ ਟੈਲੀਫੋਨ ਰਾਹੀ ਂਆਪਣੇਅਟਾਰਨੀ ਨੂੰ ਕਾਲ ਕਰਦੇਹੋ, ਤਾਂਕਾਲ ਗੁਪਤ ਨਹੀ ਂਹੋਵੇਗਾ। ਇਸ ਨੂੰ ਿਰਕਾਰਡ ਕੀਤਾ ਜਾਵੇਗਾ। ਇਹਨਾਂ ਰਿਕਾਰਡਿੰਗਾਂ ਨੂੰ ਸੁਣਿਆ ਜਾ ਸਕਦਾ ਹੈ ਅਤੇ ਕਾਨੂੰਨ ਲਾਗੂ ਕਰਨ ਵਾਲੇ ਹੋਰਾਂ ਨਾਲ ਸਾਂਝਾ ਕੀਤਾ ਜਾ ਸਕਦਾ ਹੈ, ਜਿਸ ਵਿੱਚ ਤੁਹਾਡੇ ਅਪਰਾਧਿਕ ਕੇਸ ਵਿੱਚ ਵਕੀਲ ਵੀ ਸ਼ਾਮਲ ਹੈ। ਇਹਨਾਂ ਕਾਲਾਂ ਲਈ ਆਮ ਤੌਰ 'ਤੇ ਇੱਕ ਫ਼ੀਸ ਖਰਚ ਹੁੰਦੀ ਹੈ ਜਦੋਂ ਤੱਕ ਕਿ ਉਹਨਾਂ ਨੂੰ ਇਕੱਠਾ ਨਹੀਂ ਕੀਤਾ ਜਾਂਦਾ ਹੈ।

#### ਿਸਰਫ਼ MDC ਬਰੁਕਿਲਨ

ਜੇਕਰ ਤੁਸੀਂ MDC ਬਰੁਕਲਿਨ ਵਿੱਚ ਰਹਿੰਦੇ ਹੋ ਤਾਂ ਤੁਹਾਡਾ ਅਟਾਰਨੀ ਈਸਟਰਨ ਡਿਸਟ੍ਰਿਕਟ ਫੈਡਰਲ ਡਿਫੈਂਡਰਜ਼ ਦਫਤਰ ਦੁਆਰਾ ਇੱਕ ਅਨਸੂਚਿਤ ਕਾਨੂੰਨੀ ਕਾਲ ਲਈ ਬੇਨਤੀ ਕਰ ਸਕਦਾ ਹੈ ਜੋ ਸਵਿਧਾ ਨੂੰ ਸਮਾਂ-ਸਾਰਣੀ ਦੇਵੇਗਾ।

#### ਿਸਰਫ਼ MCC ਿਸ਼ਕਾਗੋ

ਜੇਕਰ ਤੁਸੀਂ MCC ਸ਼ਿਕਾਗੋ ਵਿੱਚ ਰਹਿੰਦੇ ਹੋ, ਤਾਂ ਤੁਹਾਡਾ ਅਟਾਰਨੀ ਹਫ਼ਤੇ ਦੇ ਦਿਨ ਤੁਹਾਡੇ ਨਾਲ ਕਾਨੂੰਨੀ ਕਾਲ ਦੀ ਮੰਗ ਕਰ ਸਕਦਾ ਹੈ। ਹਰ ਕਾਲ 30 ਮਿੰਟਾਂ ਤੱਕ ਸੀਮਿਤ ਹੈ। ਤੁਹਾਡੇ ਵਕੀਲ ਨੂੰ ਇਹਨਾਂ ਕਾਲਾਂ ਨੂੰ ਨਿਯਤ ਕਰਨਾ ਚਾਹੀਦਾ ਹੈ।

#### ਿਸਰਫ਼ FDC ਹੋਨੋਲੂਲੂ

ਜੇਕਰ ਤੁਸੀਂ FDC ਹੋਨੋਲੂਲੂ ਵਿੱਚ ਰਹਿੰਦੇ ਹੋ ਅਤੇ ਤੁਹਾਡਾ ਅਟਾਰਨੀ ਓਆਹੂ ਦੇ ਟਾਪੂ ਤੋਂ ਬਾਹਰ ਰਹਿੰਦਾ ਹੈ, ਤਾਂ ਤੁਸੀਂ ਆਪਣੀ ਯੂਨਿਟ ਟੀਮ ਨੂੰ ਆਪਣੇ ਅਟਾਰਨੀ ਨਾਲ ਵਧੇਰੇ ਵਾਰ-ਵਾਰ ਗੁਪਤ ਕਾਨੂੰਨੀ ਕਾਲਾਂ ਲਈ ਕਹਿ ਸਕਦੇ ਹੋ।

#### ਿਸਰਫ਼ FDC ਸ਼ੈਰੀਡਨ

ਜੇਕਰ ਤੁਹਾਨੂੰ FDC ਸ਼ੈਰੀਡਨ ਵਿੱਚ ਰੱਖਿਆ ਗਿਆ ਹੈ ਤਾਂ ਤੁਹਾਡਾ ਅਟਾਰਨੀ ਓਰੇਗਨ ਫੈਡਰਲ ਡਿਫੈਂਡਰ ਨਾਲ ਇੱਕ ਕਾਨੂੰਨੀ ਕਾਲ ਤਹਿ ਕਰ ਸਕਦਾ ਹੈ, ਜੋ ਸਵਿਧਾ ਨੂੰ ਸਮਾਂ-ਸਾਰਣੀ ਪਦਾਨ ਕਰੇਗਾ।

ਕਾਨੂੰ ਨੀ ਕਾਲਾਂਬਾਰੇਹੋਰ ਜਾਣਕਾਰੀ ਲਈ*,* ਪ�ੋਗ�ਾਮ ਸਟੇਟਮੈਂਟ *5264.08,* ਕੈਦੀ ਟੈਲੀਫੋਨ ਿਨਯਮ ਦੇਖੋ।

#### <span id="page-10-0"></span>**ਈਮੇਲ ਸੰਚਾਰ**

ਆਮ ਤੌਰ 'ਤੇ, ਤੁਸੀਂ TRULINCS ਦੁਆਰਾ ਇੱਕ ਈਮੇਲ ਖਾਤਾ ਸੈਟ ਅਪ ਕਰ ਸਕਦੇ ਹੋ। ਫਿਰ ਤੁਸੀਂ ਆਪਣੀ TRULINCS ਸੰਪਰਕ ਸੂਚੀ ਵਿੱਚ ਆਪਣੇ ਵਕੀਲ ਦਾ ਈਮੇਲ ਪਤਾ ਸ਼ਾਮਲ ਕਰ ਸਕਦੇ ਹੋ। ਜਦੋਂ ਤੁਸੀਂ ਆਪਣੀ ਸੰਪਰਕ ਸੂਚੀ ਵਿੱਚ ਆਪਣੇ ਅਟਾਰਨੀ ਦਾ ਈਮੇਲ ਪਤਾ ਜੋੜਦੇ ਹੋ, ਤਾਂ TRULINCS ਤੁਹਾਡੇ ਅਟਾਰਨੀ ਨੂੰ ਇੱਕ ਸਵੈਚਲਿਤ ਸਨੇਹਾ ਭੇਜੇਗਾ ਅਤੇ ਉਹਨਾਂ ਨੂੰ ਤੁਹਾਡੇ ਵੱਲੋਂ ਆਉਣ ਵਾਲੀਆਂ ਈਮੇਲਾਂ ਨੂੰ ਸਵੀਕਾਰ ਜਾਂ ਅਸਵੀਕਾਰ ਕਰਨ ਲਈ ਕਹੇਗਾ। ਇੱਕ ਵਾਰ ਜਦੋਂ ਤੁਹਾਡਾ ਅਟਾਰਨੀ ਸਵੀਕਾਰ ਕਰ ਲੈਂਦਾ ਹੈ, ਤਾਂ ਤੁਸੀਂ ਇੱਕ ਦੂਜੇ ਨੂੰ ਈਮੇਲ ਭੇਜਣਾ ਸ਼ੁਰੂਕਰ ਸਕਦੇਹੋ।

ਤਹਾਡੇ ਦੁਆਰਾ TRULINCS 'ਤੇ ਭੇਜੀਆਂ ਅਤੇ ਪਾਪਤ ਕੀਤੀਆਂ ਈਮੇਲਾਂ **ਨਹੀਂ** ਗਪਤ ਹੁੰਦੀਆਂ ਹਨ। ਇਸਦਾ ਮਤਲਬ ਹੈ ਕਿ ਹੋਰ ਲੋਕ ਉਹਨਾਂ ਤੱਕ ਪਹੁੰਚ ਅਤੇ ਪੜ੍ਹ ਸਕਦੇ ਹਨ।

#### <span id="page-10-1"></span>**ਕਾਨੂੰ ਨੀ ਜਾਂਿਵਸ਼ੇਸ਼ ਮੇਲ**

ਕਿਸੇ ਵਕੀਲ ਤੋਂ ਤੁਹਾਨੂੰ ਭੇਜੀ ਗਈ ਮੇਲ ਨੂੰ ਕਾਨੂੰਨੀ ਮੇਲ ਮੰਨਿਆ ਜਾਂਦਾ ਹੈ। ਵਿਸ਼ੇਸ਼ ਮੇਲ ਨੋਟਿਸ, (BP-A0493), ਇੱਕ ਦਸਤਾਵੇਜ਼ ਹੈ ਜਿਸਦੀ ਵਰਤੋਂ ਤੁਸੀਂ ਆਉਣ ਵਾਲੇ ਅਟਾਰਨੀ-ਕਲਾਇੰਟ ਪੱਤਰ-ਵਿਹਾਰ ਲਈ ਲੋੜਾਂ ਬਾਰੇ ਆਪਣੇ ਅਟਾਰਨੀ ਨੂੰ ਸਲਾਹ ਦੇਣ ਲਈ ਕਰ ਸਕਦੇ ਹੋ। ਤੁਸੀਂ ਯੂਨਿਟ ਟੀਮ ਤੋਂ ਇੱਕ ਕਾਪੀ ਦੀ ਮੰਗ ਕਰ ਸਕਦੇ ਹੋ।

#### **ਇਨਕਿਮੰਗ - ਮੇਲ ਜੋਤੁਹਾਡੇਅਟਾਰਨੀ ਤੋਂਤੁਹਾਨੂੰਭੇਜੀ ਜਾਂਦੀ ਹੈ।**

ਇਨਕਿਮੰਗ ਕਾਨੂੰ ਨੀ ਮੇਲ ਲੇਬਲ ਕੀਤਾ ਜਾਣਾ ਚਾਹੀਦਾ ਹੈ. ਲੇਬਲ ਿਵੱਚ ਵਾਪਸੀ ਦਾ ਪਤਾ ਸ਼ਾਮਲ ਕਰਨਾ ਚਾਹੀਦਾ ਹੈਅਤੇਤੁਹਾਡੇਅਟਾਰਨੀ ਦਾ ਪੂਰਾ ਨਾਮ ਅਤੇ "ਅਟਾਰਨੀ" ਵਜੋਂ ਪਛਾਣਨਾ ਚਾਹੀਦਾ ਹੈ। ਮੇਲ ਜਿਸਦਾ ਲੇਬਲ "ਕਾਨੂੰਨੀ ਮੇਲ - ਕੇਵਲ ਕੈਦੀ ਦੀ ਮੌਜੂਦਗੀ ਵਿੱਚ ਖੋਲੋ" ਦੇ ਨਾਲ ਸਹੀ ਪਛਾਣ ਦੇ ਨਾਲ ਕਾਨੂੰਨੀ ਮੇਲ ਵਜੋਂ ਕਾਰਵਾਈ ਕੀਤੀ ਜਾਵੇਗੀ। ਲੇਬਲ ਦੀਆਂ ਲੋੜਾਂ ਬਾਰੇ ਆਪਣੇ ਵਕੀਲ ਨੂੰ ਸੂਚਿਤ ਕਰਨ ਦੀ ਿਜ਼ੰਮੇਵਾਰੀ ਤੁਹਾਡੀ ਹੈ। ਤੁਹਾਡੇਅਟਾਰਨੀ ਨੂੰ ਆਪਣੀ ਪਛਾਣ "ਅਟਾਰਨੀ" ਵਜੋਂਕਰਨੀ ਚਾਹੀਦੀ ਹੈ। "ਲਾਅ ਫਰਮ" ਜਾਂ "Esq" ਿਲਖਣਾ ਕਾਫ਼ੀ ਨਹੀ ਂਹੈ।

#### **ਉਦਾਹਰਨ**:

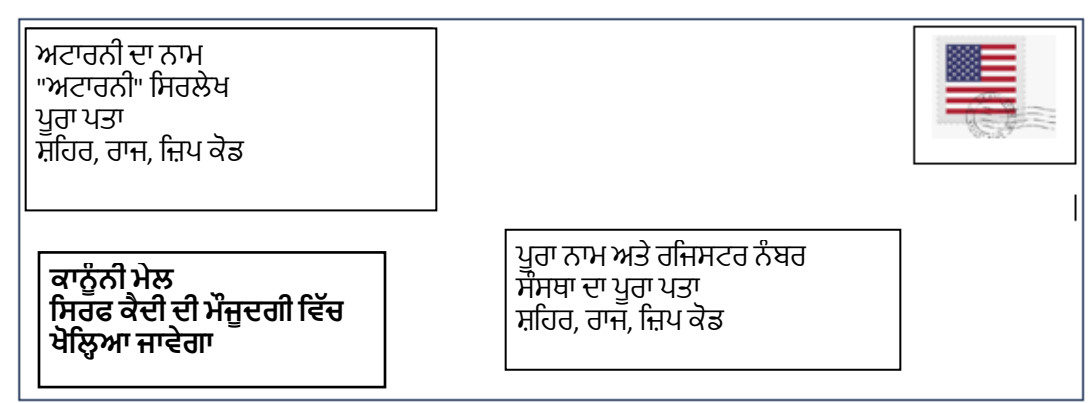

ਕਾਨੂੰਨੀ ਮੇਲ ਜੋ ਕਿ ਸਹੀ ਤਰ੍ਹਾਂ ਲੇਬਲ ਨਹੀਂ ਕੀਤੀ ਗਈ ਹੈ, ਉਸ 'ਤੇ ਆਮ ਪੱਤਰ-ਵਿਹਾਰ ਵਜੋਂ ਕਾਰਵਾਈ ਕੀਤੀ ਜਾ ਸਕਦੀ ਹੈ। ਇਸਦਾ ਮਤਲਬ ਹੈ ਕਿ ਇੱਕ ਬਿਊਰੋ ਕਰਮਚਾਰੀ ਮੇਲ ਖੋਲ ਸਕਦਾ ਹੈ, ਨਿਰੀਖਣ ਕਰ ਸਕਦਾ ਹੈ, ਪੜ ਸਕਦਾ ਹੈ ਅਤੇ ਕਾਪੀ ਕਰ ਸਕਦਾ ਹੈ।

ਇਨਕਮਿੰਗ ਸਪੈਸ਼ਲ ਮੇਲ ਵਿੱਚ ਨਿਮਨਲਿਖਤ ਤੋਂ ਪਾਪਤ ਹੋਈ ਮੇਲ ਸ਼ਾਮਲ ਹੈ: ਸੰਯਕਤ ਰਾਜ ਅਮਰੀਕਾ ਦੇ ਰਾਸ਼ਟਰਪਤੀ ਅਤੇ ੳਪ-ਰਾਸ਼ਟਰਪਤੀ, ਅਟਾਰਨੀ, ਯੂ.ਐਸ. ਕਾਂਗਰਸ ਦੇ ਮੈਂਬਰ, ਦੂਤਾਵਾਸ ਅਤੇ ਕੌਂਸਲੇਟ, ਯੂ.ਐਸ. ਨਿਆਂ ਵਿਭਾਗ (ਜੇਲ੍ਹਾਂ ਦੇ ਬਿਊਰੋ ਨੂੰ ਛੱਡ ਕੇ ਪਰ ਯੂਐਸ ਅਟਾਰਨੀ ਸਮੇਤ), ਹੋਰ ਸੰਘੀ ਕਾਨੂੰਨ ਲਾਗੂ ਕਰਨ ਵਾਲੇ ਅਧਿਕਾਰੀ, ਸਟੇਟ ਅਟਾਰਨੀ ਜਨਰਲ, ਮਕੱਦਮਾ ਚਲਾਉਣ ਵਾਲੇ ਅਟਾਰਨੀ , ਗਵਰਨਰ, ਯੂ.ਐਸ. ਅਦਾਲਤਾਂ (ਯੂ.ਐਸ. ਪੋਬੇਸ਼ਨ ਅਫਸਰਾਂ ਸਮੇਤ), ਅਤੇ ਰਾਜ ਅਦਾਲਤਾਂ। ਵਿਸ਼ੇਸ਼ ਮੇਲ ਪਕਿਰਿਆਵਾਂ (§§ 540.18--540.19 ਦੇਖੋ) ਦੇਤਿਹਤ ਆਉਣ ਵਾਲੇਪੱਤਰ-ਿਵਹਾਰ ਲਈ ਕਾਰਵਾਈ ਕਰਨ ਲਈ, ਿਲਫ਼ਾਫ਼ੇ 'ਤੇਭੇਜਣ ਵਾਲੇਦਾ ਪੂਰਾ ਨਾਮ ਸਪੱਸ਼ਟ ਤੌਰ 'ਤੇ

ਪਛਾਣਿਆ ਜਾਣਾ ਚਾਹੀਦਾ ਹੈ, ਅਤੇ ਲਿਫ਼ਾਫ਼ੇ ਦੇ ਅਗਲੇ ਹਿੱਸੇ 'ਤੇ "ਵਿਸ਼ੇਸ਼ ਮੇਲ" ਚਿੰਨ੍ਰਿਤ ਕੀਤਾ ਜਾਣਾ ਚਾਹੀਦਾ ਹੈ — ਸਿਰਫ਼ ਇਸ ਵਿੱਚ ਖੋਲੋ ਕੈਦੀ ਦੀ ਮੌਜੂਦਗੀ ".

ਜਦੋਂ ਵਿਸ਼ੇਸ਼ ਜਾਂ ਕਾਨੂੰਨੀ ਮੇਲ ਪ੍ਰਾਪਤ ਹੁੰਦਾ ਹੈ, ਤਾਂ ਕਰਮਚਾਰੀ ਸਿਰਫ਼ ਤੁਹਾਡੀ ਮੌਜੂਦਗੀ ਵਿੱਚ ਹੀ ਖੋਲ੍ਹਣਗੇ, ਜਦੋਂ ਤੱਕ ਕਿ ਇਸ ਵਿੱਚ ਪਾਬੰਦੀਸ਼ੁਦਾ ਹੋਣ ਦਾ ਵਾਜਬ ਸ਼ੱਕ ਨਾ ਹੋਵੇ। ਆਮ ਤੌਰ 'ਤੇ, ਮੇਲ ਹਫ਼ਤੇ ਦੌਰਾਨ ਰਸੀਦ ਦੇ (24) ਘੰਟਿਆਂ ਦੇ ਅੰਦਰ ਪਕਿਰਿਆ ਕੀਤੀ ਜਾਵੇਗੀ। ਮੇਲ ਆਮ ਤੌਰ 'ਤੇ ਵੀਕਐਂਡ ਅਤੇ ਛੱਟੀ ਵਾਲੇ ਦਿਨ ਪਕਿਰਿਆ ਨਹੀਂ ਕੀਤੀ ਜਾਂਦੀ।

#### **ਆਊਟਗੋਇੰਗ - ਮੇਲ ਜੋਤੁਹਾਡੇਦੁਆਰਾ ਭੇਜੀ ਜਾਂਦੀ ਹੈ।**

ਤੁਹਾਡੇ ਅਟਾਰਨੀ ਜਾਂ ਅਦਾਲਤਾਂ ਨੂੰ ਭੇਜੀ ਗਈ ਕਾਨੂੰਨੀ ਜਾਂ ਵਿਸ਼ੇਸ਼ ਮੇਲ ਨੂੰ "ਲੀਗਲ ਮੇਲ" ਜਾਂ "ਵਿਸ਼ੇਸ਼ ਮੇਲ" ਵਜੋਂ ਲੇਬਲ ਕੀਤਾ ਜਾਣਾ ਚਾਹੀਦਾ ਹੈ ਅਤੇ ਸੀਲ ਕੀਤਾ ਜਾਣਾ ਚਾਹੀਦਾ ਹੈ। ਆਊਟਗੋਇੰਗ ਕਾਨੂੰਨੀ ਜਾਂ ਵਿਸ਼ੇਸ਼ ਮੇਲ ਤੁਹਾਡੇ ਨਾਮ, ਰਜਿਸਟਰ ਨੰਬਰ, ਅਤੇ ਵਾਪਸੀ ਦੇ ਪਤੇ ਦੇਨਾਲ, ਹਾਊਿਸੰਗ ਯੂਿਨਟ ਜਾਂਯੂਿਨਟ ਟੀਮ ਨੂੰ ਸੌਂਪੇਗਏ ਕਰਮਚਾਰੀ ਨੂੰ ਹੱਥੀ ਂਿਡਲੀਵਰ ਕੀਤਾ ਜਾਣਾ ਚਾਹੀਦਾ ਹੈ। ਕਾਨੂੰ ਨੀ ਜਾਂ ਿਵਸ਼ੇਸ਼ ਮੇਲ ਨੂੰ ਉਦੋਂ ਤੱਕ ਟਰੈਕ ਨਹੀਂ ਕੀਤਾ ਜਾਂਦਾ ਜਦੋਂ ਤੱਕ ਇਹ ਪਮਾਣਿਤ ਮੇਲ ਰਾਹੀਂ ਨਹੀਂ ਭੇਜਿਆ ਜਾਂਦਾ ਹੈ। ਤੁਹਾਨੂੰ ਪਮਾਣਿਤ ਮੇਲ ਲਈ ਇੱਕ ਵਾਧੂ ਫ਼ੀਸ ਦਾ ਭੁਗਤਾਨ ਕਰਨਾ ਪਵੇਗਾ।

#### **ਉਦਾਹਰਨ:**

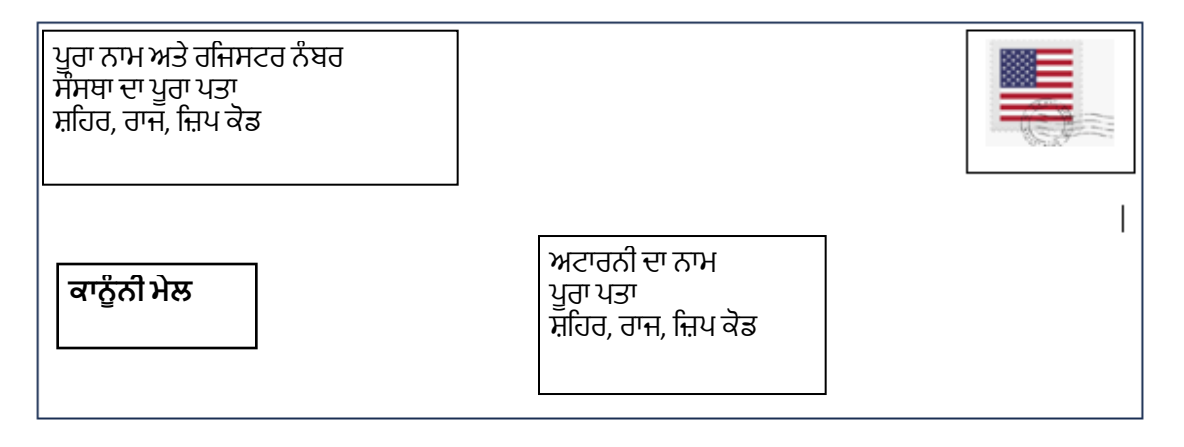

ਆਉਟਗੋਇੰਗ "ਵਿਸ਼ੇਸ਼ ਮੇਲ" ਦਾ ਅਰਥ ਹੈ ਨਿਮਨਲਿਖਤ ਨੂੰ ਭੇਜਿਆ ਗਿਆ ਪੱਤਰ ਵਿਹਾਰ: ਸੰਯੁਕਤ ਰਾਜ ਅਮਰੀਕਾ ਦੇ ਰਾਸ਼ਟਰਪਤੀ ਅਤੇ ਉਪ-ਰਾਸ਼ਟਰਪਤੀ, ਯੂ.ਐਸ. ਨਿਆਂ ਵਿਭਾਗ (ਜੇਲਾਂ ਦੇ ਬਿਉਰੋ ਸਮੇਤ), ਯੂ.ਐਸ. ਅਟਾਰਨੀ ਦਫ਼ਤਰ, ਸਰਜਨ ਜਨਰਲ, ਯੂ.ਐਸ. ਪਬਲਿਕ ਹੈਲਥ ਸਰਿਵਸ, ਸੈਨਾ, ਨੇਵੀ, ਜਾਂਹਵਾਈ ਸੈਨਾ ਦੇਸਕੱਤਰ, ਯੂ.ਐਸ. ਅਦਾਲਤਾਂ (ਸਮੇਤ ਯੂ.ਐਸ. ਪ�ੋਬੇਸ਼ਨ ਅਫਸਰ), ਯੂ.ਐਸ. ਕਾਂਗਰਸ ਦੇ ਮੈਂਬਰ, ਦੂਤਾਵਾਸ ਅਤੇ ਕੌਂਸਲੇਟ, ਗਵਰਨਰ, ਸਟੇਟ ਅਟਾਰਨੀ ਜਨਰਲ, ਪੌਸੀਕਿਊਟਿੰਗ ਅਟਾਰਨੀ, ਸਟੇਟ ਡਿਪਾਰਟਮੈਂਟਸ ਆਫ ਕਰੈਕਸ਼ਨਜ਼ ਦੇ ਡਾਇਰੈਕਟਰ, ਸਟੇਟ ਪੈਰੋਲ ਕਮਿਸ਼ਨਰ, ਸਟੇਟ ਲੈਜਿਸਲੇਟਰ, ਸਟੇਟ ਕੋਰਟਸ, ਸਟੇਟ ਪ੍ਰੋਬੇਸ਼ਨ ਅਫਸਰ, ਹੋਰ ਸੰਘੀ ਅਤੇ ਰਾਜ ਕਾਨੂੰਨ ਲਾਗੂ ਕਰਨ ਵਾਲੇ ਦਫ਼ਤਰ, ਅਟਾਰਨੀ, ਅਤੇ ਨਿਊਜ਼ ਮੀਡੀਆ ਦੇ ਨੁਮਾਇੰਦੇ।

# <span id="page-11-0"></span>**ਕਾਨੂੰ ਨੀ ਸਮੱਗਰੀ**

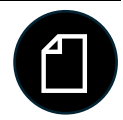

ਕਨੂੰਨੀ ਸਮੱਗਰੀਆਂ ਵਿੱਚ ਦਸਤਾਵੇਜ਼ ਜਾਂ ਨੋਟਸ ਸਮੇਤ ਤਹਾਡੇ ਕਾਨੂੰਨੀ ਕੇਸ ਨਾਲ ਸੰਬੰਧਿਤ ਕੋਈ ਵੀ ਸਮੱਗਰੀ ਸ਼ਾਮਲ ਹੁੰਦੀ ਹੈ। ਜੇਕਰ ਤਹਾਨੂੰ ਬਿਊਰੋ ਕਰਮਚਾਰੀ ਦੀ ਮਨਜ਼ੂਰੀ ਮਿਲਦੀ ਹੈ ਤਾਂ ਤੁਹਾਨੂੰ ਕਾਨੂੰਨੀ ਮਲਾਕਾਤ ਲਈ ਆਪਣੇ ਨਾਲ ਕਾਨੂੰਨੀ ਸਮੱਗਰੀ ਦੀ ਵਾਜਬ ਮਾਤਰਾ ਿਲਆਉਣ ਦੀ ਇਜਾਜ਼ਤ ਹੈ।

#### <span id="page-12-0"></span>**ਕੀ ਮੇਰਾ ਅਟਾਰਨੀ ਕਾਨੂੰ ਨੀ ਸਮੱਗਰੀ ਿਲਆ ਸਕਦਾ ਹੈ?**

ਜਦੋਂ ਅਟਾਰਨੀ ਅਟਾਰਨੀ ਤੁਹਾਨੂੰ ਮਿਲਣ ਆਉਂਦਾ ਹੈ ਤਾਂ ਉਹ ਇਸ ਸਹੂਲਤ ਵਿੱਚ ਕਾਨੂੰਨੀ ਸਮੱਗਰੀ ਲਿਆ ਸਕਦਾ ਹੈ। ਹਾਲਾਂਕਿ, ਤੁਹਾਡੀ ਮਲਾਕਾਤ ਖਤਮ ਹੋਣ 'ਤੇ ਤੁਸੀਂ ਆਮ ਤੌਰ 'ਤੇ ਸਮੱਗਰੀ ਨਹੀਂ ਲੈ ਸਕਦੇ।

ਸਾਹਮਣੇ ਵਾਲੀ ਲਾਬੀ/ਪ੍ਰਵੇਸ਼ ਦੁਆਰ ਵਿੱਚ ਇੱਕ ਕਾਨੂੰਨੀ ਮੇਲ ਡਰਾਪ ਆਫ ਬਾਕਸ ਹੈ। ਅਟਾਰਨੀ ਜਾਂ ਪ੍ਰਵਾਨਿਤ ਕਾਨੂੰਨੀ ਸਹਾਇਕ ਤੁਹਾਡੀ ਮਲਾਕਾਤ ਤੋਂ ਪਹਿਲਾਂ ਜਾਂ ਬਾਅਦ ਵਿੱਚ ਤਹਾਡੇ ਲਈ ਬਕਸੇ ਵਿੱਚ ਕਾਨੂੰਨੀ ਸਮੱਗਰੀ ਛੱਡ ਸਕਦੇ ਹਨ।

ਯਕੀਨੀ ਬਣਾਓ ਕਿ ਤੁਹਾਡਾ ਅਟਾਰਨੀ ਸਪਸ਼ਟ ਤੌਰ 'ਤੇ ਕਾਨੂੰਨੀ ਸਮੱਗਰੀ ਨੂੰ ਇਸ ਨਾਲ ਚਿੰਨ੍ਹਿਤ ਕਰਦਾ ਹੈ:

- ਉਹਨਾਂਦਾ ਨਾਮ,
- "ਅਟਾਰਨੀ" ਉਹਨਾਂ ਦੇ ਸਿਰਲੇਖ ਵਜੋਂ,
- ਤੁਹਾਡਾ ਨਾਮ,
- ਤੁਹਾਡਾ ਰਜਿਸਟਰ ਨੰਬਰ
- ਵਾਪਸੀ ਦਾ ਪਤਾ, ਅਤੇ
- । ਇਹ ਬਿਆਨ: "ਵਿਸ਼ੇਸ਼।ਜਾਂ ਕਾਨੂੰਨੀ| ਮੇਲ ਸਿਰਫ ਕੈਦੀ ਦੀ ਮੌਜੂਦਗੀ ਵਿੱਚ ਖੋਲੋ।"

ਜੇਕਰ ਤੁਹਾਡੀ ਕਾਨੂੰ ਨੀ ਸਮੱਗਰੀ ਨੂੰ ਇਸ ਜਾਣਕਾਰੀ ਨਾਲ ਲੇਬਲ ਨਹੀ ਂਕੀਤਾ ਿਗਆ ਹੈ, ਤਾਂਇਸਨੂੰ ਆਮ ਪੱਤਰ ਿਵਹਾਰ ਮੰਿਨਆ ਜਾਵੇਗਾ। ਜ਼ਿਆਦਾਤਰ ਕਾਨੂੰਨੀ ਸਮੱਗਰੀਆਂ ਨੂੰ ਮੇਲ ਰਾਹੀਂ ਕਾਨੂੰਨੀ ਮੇਲ ਵਜੋਂ ਭੇਜਿਆ ਜਾਣਾ ਚਾਹੀਦਾ ਹੈ ਜਾਂ ਸਵਿਧਾ 'ਤੇ ਕਾਨੂੰਨੀ ਮੇਲ ਡੌਪ ਆਫ ਬਾਕਸ ਿਵੱਚ ਰੱਿਖਆ ਜਾਣਾ ਚਾਹੀਦਾ ਹੈ।

ਆਮ ਤੌਰ 'ਤੇ, ਤੁਸੀਂ ਅਦਾਲਤ ਤੋਂ ਵਾਪਸ ਨਹੀਂ ਜਾ ਸਕਦੇ ਜਾਂ ਸਹੂਲਤਾਂ 'ਤੇ ਵਾਧੂ ਕਾਨੂੰਨੀ ਸਮੱਗਰੀ ਦੇ ਨਾਲ ਕਾਨੂੰਨੀ ਮੁਲਾਕਾਤ ਨਹੀਂ ਕਰ ਸਕਦੇ। ਜੇਕਰ ਤੁਹਾਡਾ ਅਟਾਰਨੀ ਤੁਹਾਨੂੰ ਵਾਧੂ ਕਨੂੰਨੀ ਸਮੱਗਰੀ ਪ੍ਰਦਾਨ ਕਰਨਾ ਚਾਹੁੰਦਾ ਹੈ, ਤਾਂ ਉਹਨਾਂ ਨੂੰ ਉਹਨਾਂ ਨੂੰ ਕਾਨੂੰਨੀ ਮੇਲ ਵਿਧੀ ਰਾਹੀਂ ਡਾਕ ਰਾਹੀਂ ਭੇਜਣਾ ਚਾਹੀਦਾ ਹੈ ਜਾਂ ਉਹਨਾਂ ਨੂੰ ਸਵਿਧਾ ਦੇ ਕਾਨੂੰਨੀ ਮੇਲਬਾਕਸ ਵਿੱਚ ਛੱਡ ਦੇਣਾ ਚਾਹੀਦਾ ਹੈ।

#### ਹੋਰ ਜਾਣਕਾਰੀ ਲਈ*,* ਪ�ੋਗਰਾਮ ਸਟੇਟਮੈਂਟ *1315.07,* ਕਾਨੂੰ ਨੀ ਗਤੀਿਵਧੀਆਂ*,* ਕੈਦੀ ਅਤੇਪ�ੋਗਰਾਮ ਸਟੇਟਮੈਂਟ *5265.11,* ਪੱਤਰ ਿਵਹਾਰ ਦੇਖੋ।

#### <span id="page-12-1"></span>**ਕਾਨੂੰ ਨੀ ਸਮੱਗਰੀ ਦੀਆਂਕਾਪੀਆਂਬਣਾਉਣਾ**

ਤੁਸੀਂ ਆਪਣੀ ਖੋਜ ਜਾਂ ਕਾਨੂੰਨੀ ਮਾਮਲਿਆਂ ਲਈ ਲੋੜੀਂਦੀ ਸਮੱਗਰੀ ਦੀ ਨਕਲ ਕਰਨ ਲਈ ਸਿੱਖਿਆ ਵਿਭਾਗ ਤੋਂ ਮਦਦ ਮੰਗ ਸਕਦੇ ਹੋ। ਇੱਕ ਕਾਪੀ ਮਸ਼ੀਨ ਆਮ ਤੌਰ 'ਤੇ ਸਿੱਖਿਆ ਵਿਭਾਗ ਵਿੱਚ ਉਪਲਬਧ ਹੰਦੀ ਹੈ। ਕਾਪੀਆਂ ਦੀ ਕੀਮਤ ਤਹਾਡੇ ਕੈਦੀ ਖਾਤੇ ਵਿੱਚੋਂ ਕੱਟੀ ਜਾਵੇਗੀ।

ਜੇਕਰ ਤੁਹਾਨੂੰ ਘੱਟੋ-ਘੱਟ ਕਾਪੀਆਂ ਦੀ ਲੋੜ ਹੈ ਜਾਂ ਤੁਹਾਡੇ ਕੋਲ ਫੰਡ ਨਹੀਂ ਹਨ ਅਤੇ ਤੁਹਾਨੂੰ ਵਾਜਬ ਗਿਣਤੀ ਵਿੱਚ ਮੁਫ਼ਤ ਕਾਪੀਆਂ ਦੀ ਲੋੜ ਹੈ ਤਾਂ ਿਬਊਰੋਸਟਾਫ਼ ਲਾਗਤ ਨੂੰ ਮੁਆਫ ਕਰ ਸਕਦਾ ਹੈ।

# <span id="page-12-2"></span>**ਤੁਹਾਡੇਿਬਊਰੋਿਰਕਾਰਡ ਦੀ ਬੇਨਤੀ ਕਰਨਾ**

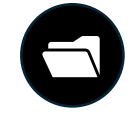

#### <span id="page-12-3"></span>**ਮੈਂਆਪਣੀ ਪ�ੀ-ਟਰਾਇਲ ਫਾਈਲ ਸਮੱਗਰੀ ਨੂੰਿਕਵੇਂਦੇਖ ਸਕਦਾ ਹਾਂ?**

ਤੁਸੀਂ ਆਪਣੇ ਕੇਸ ਮੈਨੇਜਰ ਦੀ ਨਿਗਰਾਨੀ ਹੇਠ ਆਪਣੀ ਪੀ-ਟਰਾਇਲ ਫਾਈਲ ਸਮੱਗਰੀ (ਤੁਹਾਡੇ ਸਿਹਤ ਰਿਕਾਰਡਾਂ ਨੂੰ ਛੱਡ ਕੇ) ਦੇਖਣ ਲਈ ਕਹਿ ਸਕਦੇ ਹੋ। ਪ੍ਰਵਾਨਗੀ ਪ੍ਰਾਪਤ ਕਰਨ ਲਈ, ਯੂਨਿਟ ਟੀਮ ਨੂੰ ਫਾਰਮ BP-A0148 "ਸਟਾਫ਼ ਲਈ ਕੈਦੀ ਬੇਨਤੀ" ਜਮ੍ਹਾਂ ਕਰੋ।

ਤੁਸੀਂ ਆਪਣੀ ਯੂਨਿਟ ਟੀਮ ਤੋਂ ਆਪਣੀ ਪ੍ਰੀ-ਟਰਾਇਲ ਫਾਈਲ ਸਮੱਗਰੀ ਵਿੱਚ ਇੱਕ ਦਸਤਾਵੇਜ਼ ਦੀ ਕਾਪੀ ਲਈ ਵੀ ਬੇਨਤੀ ਕਰ ਸਕਦੇ ਹੋ।

ਤੁਸੀਂ ਆਪਣੀ ਪੀ-ਟਰਾਇਲ ਸਮੱਗਰੀ ਦੀ ਮੰਗ ਕਰਨ ਲਈ ਹਮੇਸ਼ਾ ਸੂਚਨਾ ਦੀ ਆਜ਼ਾਦੀ ਐਕਟ (FOIA) ਦਾਇਰ ਕਰ ਸਕਦੇ ਹੋ। ਤੁਹਾਨੂੰ ਇੱਕ FOIA ਤੁਹਾਡੀ ਪੀ-ਟਰਾਇਲ ਫਾਈਲ ਸਮੱਗਰੀ ਵਿੱਚ ਦਸਤਾਵੇਜ਼ਾਂ ਲਈ ਬੇਨਤੀ ਜਮ੍ਹਾਂ ਕਰਾਉਣ ਦੀ ਲੋੜ ਨਹੀਂ ਹੈ ਜਦੋਂ ਤੱਕ ਤੁਹਾਡੇ ਦੁਆਰਾ ਮੰਗੀ ਗਈ ਜਾਣਕਾਰੀ ਗੈਰ-ਖੁਲਾਸੇਯੋਗ ਨਹੀ ਂਹੈ.

ਇਸਦਾ ਮਤਲਬ ਹੈ ਕਿ ਬੇਨਤੀ ਕੀਤੀ ਗਈ ਜਾਣਕਾਰੀ ਨੂੰ FOIA ਬੇਨਤੀ ਤੋਂ ਬਿਨਾਂ ਸਾਂਝਾ ਨਹੀਂ ਕੀਤਾ ਜਾ ਸਕਦਾ ਹੈ। ਇਹ ਸੰਭਵ ਹੈ ਕਿ ਇਹ ਤਹਾਡੇ ਨਾਲ ਸਾਂਝਾ ਨਹੀਂ ਕੀਤਾ ਜਾ ਸਕਦਾ ਹੈ.

#### <span id="page-13-0"></span>**ਮੈਂਆਪਣੇਿਸਹਤ ਿਰਕਾਰਡਾਂਦੀ ਕਾਪੀ ਿਕਵੇਂਪ�ਾਪਤ ਕਰ ਸਕਦਾ/ਸਕਦੀ ਹਾਂ?**

ਤੁਸੀ ਂਆਪਣੇ**ਿਸਹਤ ਿਰਕਾਰਡ** ਦੀ ਕਾਪੀ ਮੰਗ ਸਕਦੇਹੋ।

- ਤੁਹਾਡੀ ਮੈਡੀਕਲ ਫਾਈਲ ਦੇ ਰਿਕਾਰਡਾਂ ਲਈ, ਸਟਾਫ ਨੂੰ ਕੈਦੀ ਬੇਨਤੀ (BOP-A0148) ਨੂੰ ਸੌਂਪ ਕੇ ਸਿਹਤ ਸੇਵਾਵਾਂ ਨੂੰ ਬੇਨਤੀ ਦਰਜ ਕਰੋ।
- ਤੁਹਾਡੀ ਮਾਨਸਿਕ ਸਿਹਤ ਫਾਈਲ ਦੇ ਰਿਕਾਰਡਾਂ ਲਈ, ਸਟਾਫ ਨੂੰ ਕੈਦੀ ਬੇਨਤੀ (BP-A0148 ਲਈ BOP) ਜਮ੍ਹਾ ਕਰਕੇ ਮਨੋਿਵਿਗਆਨ ਨੂੰ ਇੱਕ ਬੇਨਤੀ ਦਰਜ ਕਰੋ।

ਤੁਹਾਡੇ ਰਿਕਾਰਡਾਂ ਦੀ ਕਾਪੀ ਲਈ ਤੁਹਾਡੇ ਤੋਂ ਫੀਸ ਲਈ ਜਾ ਸਕਦੀ ਹੈ। ਤੁਹਾਡੇ ਕੁਝ ਸਿਹਤ ਰਿਕਾਰਡ ਗੈਰ-ਦੱਸਣਯੋਗ ਹੋ ਸਕਦੇ ਹਨ।

#### <span id="page-13-1"></span>**ਗੈਰ-ਖੁਲਾਸੇਯੋਗ ਦਸਤਾਵੇਜ਼ਾਂਬਾਰੇਕੀ? ਜਾਂਉਹ ਦਸਤਾਵੇਜ਼ ਜੋਮੇਰੀ ਫਾਈਲ ਿਵੱਚ ਨਹੀ ਂਹਨ?**

ਜੇਕਰ ਤੁਸੀ ਂਆਪਣੇਿਬਊਰੋਿਰਕਾਰਡ ਿਵੱਚ ਜਾਣਕਾਰੀ ਮੰਗਦੇਹੋਜੋਤੁਹਾਨੂੰ ਨਹੀ ਂਿਦੱਤੀ ਜਾ ਸਕਦੀ, ਤਾਂਤੁਹਾਨੂੰ ਉਸ ਜਾਣਕਾਰੀ ਨੂੰ ਜਾਰੀ ਕਰਨ ਤੋਂ ਇਨਕਾਰ ਕਰਨ ਵਾਲੇ ਪਬੰਧਕੀ ਨੋਟ ਦੀ ਇੱਕ ਕਾਪੀ ਦਿੱਤੀ ਜਾਵੇਗੀ। ਤੁਸੀਂ ਅਜੇ ਵੀ FOIA ਬੇਨਤੀ ਭੇਜ ਕੇ ਉਹਨਾਂ ਰਿਕਾਰਡਾਂ ਦੀ ਮੰਗ ਕਰ ਸਕਦੇ ਹੋ। ਸੰਸਥਾ ਤੁਹਾਡੀ FOIA ਬੇਨਤੀ ਦੀ ਸਮੀਖਿਆ ਲਈ ਰੀਲੀਜ਼ ਤੋਂ ਇਨਕਾਰ ਕਰਨ ਵਾਲੇ ਰਿਕਾਰਡਾਂ ਦੀ ਇੱਕ ਕਾਪੀ ਅਤੇ ਪ੍ਰਬੰਧਕੀ ਨੋਟ ਭੇਜੇਗੀ।

ਜੇ ਤੁਸੀਂ ਉਹਨਾਂ ਹੋਰ ਦਸਤਾਵੇਜ਼ਾਂ ਤੱਕ ਪਹੁੰਚ ਦੀ ਬੇਨਤੀ ਕਰਨਾ ਚਾਹੁੰਦੇ ਹੋ ਜੋ ਤੁਹਾਡੀਆਂ ਸੰਸਥਾਗਤ ਫਾਈਲਾਂ ਵਿੱਚ ਨਹੀਂ ਹਨ, ਤਾਂ ਤੁਸੀਂ ਇੱਕ ਿਲਖਤੀ FOIA ਬੇਨਤੀ ਭੇਜ ਕੇਵੀ ਅਿਜਹਾ ਕਰ ਸਕਦੇਹੋ।

ਤਸੀਂ ਸਾਰੀਆਂ FOIA ਬੇਨਤੀਆਂ ਨੂੰ ਡਾਕ ਰਾਹੀਂ ਭੇਜ ਸਕਦੇ ਹੋ:

FOIA/PA Section Office of General Counsel, Room 924 Federal Bureau of Prisons 320 First Street, N.W. ਵਾਿਸ਼ੰਗਟਨ, ਡੀਸੀ 20534

# <span id="page-14-0"></span>**ਇਲੈਕਟ�ਾਿਨਕ ਅਤੇਭੌਿਤਕ ਕਾਨੂੰ ਨ ਲਾਇਬ�ੇਰੀ**

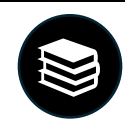

ਹਿਰਾਸਤ ਵਿੱਚ ਹੋਣ ਦੇ ਦੌਰਾਨ, ਤੁਸੀਂ ਕਾਨੂੰਨੀ ਸਮੱਗਰੀ ਤੱਕ ਪਹੁੰਚ ਕਰ ਸਕਦੇ ਹੋ। ਤੁਸੀਂ ਕਾਨੂੰਨੀ ਦਸਤਾਵੇਜ਼ ਵੀ ਤਿਆਰ ਕਰ ਸਕਦੇ ਹੋ। ਬਹੁਤ ਸਾਰੀਆਂ ਸਹੂਲਤਾਂ ਵਿੱਚ ਇੱਕ ਭੌਤਿਕ ਕਾਨੂੰਨ ਲਾਇਬੇਰੀ ਹੁੰਦੀ ਹੈ ਜਿਸ ਵਿੱਚ ਕਾਨੂੰਨੀ ਡਿਸਕਵਰੀ ਕਿਤਾਬਾਂ, ਿਡਸਕਵਿਰਆਂਸਮੀਿਖਆ ਲਈ ਕੰਿਪਊਟਰ, ਿਵਿਦਅਕ ਪ�ੋਗਰਾਿਮੰਗ, ਅਤੇਇਲੈਕਟ�ਾਿਨਕ ਲਾਅ ਲਾਇਬ�ੇਰੀ (ELL) ਸ਼ਾਮਲ ਹੁੰਦੇ ਹਨ। ਿਬਊਰੋਦਾ ਕੇਂਦਰੀ ਦਫ਼ਤਰ ELL ਿਵੱਚ ਸਮੱਗਰੀ ਅਤੇਡੇਟਾਬੇਸ ਦੀ ਸਾਂਭ-ਸੰਭਾਲ ਕਰਦਾ ਹੈ।

#### <span id="page-14-1"></span>**ਕੀ ਮੈਂਇੱਕ ਦਸਤਾਵੇਜ਼ ਟਾਈਪ ਕਰ ਸਕਦਾ ਹਾਂ?**

ਤੁਸੀਂ ਕਾਨੂੰਨੀ ਉਦੇਸ਼ਾਂ ਲਈ ਟਾਈਪ ਕਰਨ ਅਤੇ ਪਿੰਟ ਕਰਨ ਲਈ ਕੰਪਿਊਟਰ ਦੀ ਵਰਤੋਂ ਕਰ ਸਕਦੇ ਹੋ। ਤੁਸੀਂ ਆਪਣੀ ਪੀ-ਟਰਾਇਲ ਨਜ਼ਰਬੰਦੀ ਯੂਨਿਟ 'ਤੇ ਅਜਿਹਾ ਕਰਨ ਦੇ ਯੋਗ ਹੋ ਸਕਦੇ ਹੋ। ਤੁਸੀਂ ਕਾਨੂੰਨੀ ਉਦੇਸ਼ਾਂ ਲਈ ਟਾਈਪਰਾਈਟਰ ਦੀ ਵਰਤੋਂ ਕਰਨ ਲਈ ਕਹਿ ਸਕਦੇ ਹੋ। ਹਾਲਾਂਕਿ, ਸਾਰੀਆਂ ਸਹੂਲਤਾਂ ਵਿੱਚ ਟਾਈਪਰਾਈਟਰ ਨਹੀਂ ਹਨ। ਤੁਹਾਨੂੰ ਆਪਣੇ ਖਦ ਦੇ ਟਾਈਪਰਾਈਟਰ ਰਿਬਨ, ਸਧਾਰ ਟੇਪ, ਅਤੇ ਟਾਈਪਿੰਗ ਪੇਪਰ ਖਰੀਦਣ ਦੀ ਲੋੜ ਹੋਵੇਗੀ। ਤੁਸੀਂ ਇਹ ਚੀਜ਼ਾਂ ਕਮਿਸਰੀ ਤੋਂ ਖਰੀਦ ਸਕਦੇ ਹੋ।

#### <span id="page-14-2"></span>**ਕੀ ਮੈਂਆਪਣੀ ਕਾਨੂੰ ਨੀ ਖੋਜ ਕਰ ਸਕਦਾ/ਸਕਦੀ ਹਾਂ?**

ਤੁਸੀਂ ELL ਕੰਪਿਊਟਰਾਂ 'ਤੇ ਆਪਣੀ ਕਾਨੂੰਨੀ ਖੋਜ ਕਰ ਸਕਦੇ ਹੋ। ਸਿੱਖਿਆ ਵਿਭਾਗ ਦੀਆਂ ਲਾਇਬ੍ਰੇਰੀਆਂ ਜਾਂ ਮਨੋਰੰਜਨ ਕਮਰਿਆਂ ਵਿੱਚ ELL ਕੰਪਿਊਟਰ ਹਨ। ELL ਕੰਪਿਊਟਰ ਹਾਊਸਿੰਗ ਯੂਨਿਟਾਂ 'ਤੇ ਵੀ ਉਪਲਬਧ ਹਨ। ELL ਦੀ ਵਰਤੋਂ ਕਰਨ ਲਈ ਕੋਈ ਚਾਰਜ ਨਹੀਂ ਹੈ। ਜੇ ਤੁਸੀਂ ELL ਤੋਂਿਪ�ੰਟ ਕਰਦੇਹੋਤਾਂਪ�ਤੀ ਪੰਨਾ ਇੱਕ ਫੀਸ ਹੈ। ਜੇਕਰ ਤੁਹਾਨੂੰ ELL ਿਸਖਲਾਈ ਦੀ ਲੋੜ ਹੈ, ਤਾਂਤੁਸੀ ਂਿਸੱਿਖਆ ਿਵਭਾਗ ਨੂੰ BP-A0148 "ਸਟਾਫ਼ ਲਈ ਕੈਦੀ ਬੇਨਤੀ" ਜਮ੍ਹਾਂ ਕਰਵਾ ਸਕਦੇ ਹੋ।

#### <span id="page-14-3"></span>**ਮੈਂਲਾਅ ਲਾਇਬ�ੇਰੀ ਦੀ ਵਰਤੋਂਕਦੋਂਕਰ ਸਕਦਾ/ਸਕਦੀ ਹਾਂ?**

ਭੌਤਿਕ ਲਾਇਬੇਰੀਆਂ ਹਾਊਸਿੰਗ ਯੂਨਿਟ ਜਾਂ ਸਿੱਖਿਆ ਵਿਭਾਗ ਵਿੱਚ ਹੋ ਸਕਦੀਆਂ ਹਨ। ਤੁਸੀਂ ਆਪਣੀ ਹਾਊਸਿੰਗ ਯੂਨਿਟ ਦੇ ਆਧਾਰ 'ਤੇ ਖਾਸ ਦਿਨਾਂ ਅਤੇ ਸਮਿਆਂ 'ਤੇ ਕਾਨੂੰਨ/ਲੇਜ਼ਰ ਲਾਇਬ੍ਰੇਰੀ ਦੀ ਵਰਤੋਂ ਕਰ ਸਕਦੇ ਹੋ। ਤੁਸੀਂ ਯੂਨਿਟ ਬੁਲੇਟਿਨ ਬੋਰਡਾਂ 'ਤੇ ਪੋਸਟ ਕੀਤੇ ਇਨ੍ਹਾਂ ਦਿਨਾਂ ਅਤੇ ਸਮੇਂ ਨੂੰ ਲੱਭ ਸਕਦੇ ਹੋ। ਤੁਸੀਂ ਸੈੱਲ ਦੇ ਬਾਹਰ ਹੋਣ ਦੇ ਸਮੇਂ ਦੌਰਾਨ ਹਾਊਸਿੰਗ ਯੂਨਿਟਾਂ 'ਤੇ ELL ਕੰਪਿਊਟਰਾਂ ਦੀ ਵਰਤੋਂ ਕਰ ਸਕਦੇ ਹੋ।

ਤਸੀਂ ਡਿਸਕਵਰਿ, ਦਸਤਾਵੇਜ਼ ਦੀ ਤਿਆਰੀ, ਜਾਂ ਡਿਸਕਵਰਿਆਂ ਸਮੀਖਿਆ ਲਈ ਹੋਰ ਸਮਾਂ ਮੰਗ ਸਕਦੇ ਹੋ। ਹੋਰ ਸਮਾਂ ਮੰਗਣ ਲਈ ਸਿੱਖਿਆ ਵਿਭਾਗ ਨੂੰ BP-A0148 "ਸਟਾਫ਼ ਲਈ ਕੈਦੀ ਬੇਨਤੀ" ਜਮ੍ਹਾਂ ਕਰੋ। ਉਦਾਹਰਨ ਲਈ, ਤੁਹਾਨੂੰ ਹੋਰ ਸਮਾਂ ਚਾਹੀਦਾ ਹੈ ਜੇਕਰ:

- ਤੁਹਾਡੇਕੋਲ ਅਦਾਲਤ ਦੀ ਆਗਾਮੀ ਸਮਾਂਸੀਮਾ ਹੈ।
- ਤੁਹਾਡੇਕੇਸ ਦੀ ਸਮੀਿਖਆ ਕਰਨ ਲਈ ਤੁਹਾਡੇਕੋਲ ਬਹੁਤ ਸਾਰੀ ਿਡਸਕਵਰੀ ਸਮੱਗਰੀ ਹੈ।

ਿਸੱਿਖਆ ਿਵੱਚ ਕਾਨੂੰ ਨੀ ਉਦੇਸ਼ਾਂਲਈ ਬਹੁਤ ਸਾਰੀਆਂਸਹੂਲਤਾਂ ਿਵੱਚ ਡੈਿਬਟ ਕਾਰਡ ਦੁਆਰਾ ਸੰਚਾਿਲਤ ਕਾਪੀ ਮਸ਼ੀਨਾਂਹਨ। ਤੁਸੀ ਂਕਿਮਸਰੀ 'ਤੇ ਡੈਬਿਟ ਕਾਰਡ ਖਰੀਦ ਸਕਦੇ ਹੋ।

ਜੇਕਰ ਤੁਸੀਂ ਗਰੀਬ ਹੋ, ਤਾਂ ਤੁਸੀਂ ਪਾਪਤ ਕਰਨ ਦੇ ਯੋਗ ਹੋ ਸਕਦੇ ਹੋ:

- ਇੱਕ ਟਾਈਪਿੰਗ ਰਿਬਨ.
- ਸਧਾਰ ਟੇਪ, ਅਤੇ
- ਪਤੀ ਲਾਅ ਲਾਇਬੇਰੀ ਸੈਸ਼ਨ ਲਈ ਸੀਮਤ ਗਿਣਤੀ ਵਿੱਚ ਕਾਪੀਆਂ ਮਫ਼ਤ ਵਿੱਚ।

ਤੁਸੀਂ "ਗਰੀਬ" ਮੰਨੇ ਜਾਣ ਲਈ ਕਹਿ ਸਕਦੇ ਹੋ। ਇਹ ਕਰਨ ਲਈ, ਸਿੱਖਿਆ ਵਿਭਾਗ ਨੂੰ BP-A0148 "ਸਟਾਫ਼ ਲਈ ਪਾਸੀ ਬੇਨਤੀ" ਬੈਂਕ ਕਰੋ। ਬਿਊਰੋ ਦੀਆਂ ਆਪਣੀਆਂ ਜ਼ਰੂਰਤਾਂ ਹਨ ਕਿ ਕਿਸ ਨੂੰ ਹਿਰਾਸਤ ਵਿੱਚ ਅਯੋਗ ਮੰਨਿਆ ਜਾ ਸਕਦਾ ਹੈ। ਜੇਕਰ ਅਦਾਲਤ ਦੁਆਰਾ ਗਰੀਬ ਮੰਨਿਆ ਜਾਂਦਾ ਹੈ, ਤਾਂ ਇਸਦਾ ਮਤਲਬ ਇਹ ਨਹੀਂ ਹੈ ਕਿ ਤੁਸੀਂ ਬਿਊਰੋ ਦੀਆਂ ਜ਼ਰੂਰਤਾਂ ਨੂੰ ਪੂਰਾ ਕਰੋਗੇ।

ਹੋਰ ਜਾਣਕਾਰੀ ਲਈ*,* ਪ�ੋਗ�ਾਮ ਸਟੇਟਮੈਂਟ *1315.07,* ਕੈਦੀ ਕਾਨੂੰ ਨੀ ਗਤੀਿਵਧੀਆਂਦੇਖੋ।

### <span id="page-15-0"></span>**ਿਡਸਕਵਰੀ ਸਮੀਿਖਆ**

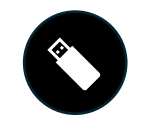

ਤੁਹਾਡੇ ਅਪਰਾਧਿਕ ਕੇਸ ਦੇ ਦੌਰਾਨ ਤੁਹਾਨੂੰ ਸਰਕਾਰ ਦੇ ਸਬੂਤਾਂ ਦੇ ਅਧਾਰ 'ਤੇ ਬਚਾਅ ਪੱਖ ਦੀ ਸਮੀਖਿਆ ਕਰਨ ਅਤੇ ਤਿਆਰ ਕਰਨ ਦਾ ਅਧਿਕਾਰ ਹੈ। ਸਰਕਾਰ ਆਮ ਤੌਰ 'ਤੇ ਇਹ ਸਬੂਤ ਤੁਹਾਡੇ ਅਟਾਰਨੀ ਨੂੰ ਇਲੈਕਟਾਨਿਕ ਤਰੀਕੇ ਨਾਲ ਦਿੰਦੀ ਹੈ ਅਤੇ ਇਸਨੂੰ ਡਿਸਕਵਰੀ ਕਿਹਾ ਜਾਂਦਾ ਹੈ।

#### <span id="page-15-1"></span>**ਮੈਂਆਪਣੀ ਿਡਸਕਵਰੀ ਦੀ ਸਮੀਿਖਆ ਿਕਵੇਂਕਰ ਸਕਦਾ ਹਾਂ?**

ਤਹਾਡੀ ਡਿਸਕਵਰੀ ਦੀ ਸਮੀਖਿਆ ਕਰਨ ਦੇ ਕਈ ਤਰੀਕੇ ਹਨ:

- **ਭੌਿਤਕ ਕਾਪੀਆਂ**: ਜੇਕਰ ਤੁਹਾਡੀ ਿਡਸਕਵਰੀ ਇੱਕ ਦਸਤਾਵੇਜ਼ ਹੈ, ਤਾਂਤੁਹਾਡਾ ਵਕੀਲ ਿਪ�ੰਟ ਕਰ ਸਕਦਾ ਹੈਅਤੇਇੱਕ ਭੌਿਤਕ ਕਾਪੀ ਪ�ਦਾਨ ਕਰ ਸਕਦਾ ਹੈ।
- **ਕੰਪਿਊਟਰ**: ਤੁਸੀਂ ਕੰਪਿਊਟਰ 'ਤੇ ਆਪਣੀ ਡਿਸਕਵਰੀ ਦੇਖ ਸਕਦੇ ਹੋ ਜੇਕਰ:
	- $\rm _{\circ}$  ਇਸ ਵਿੱਚ ਇੰਨੇ ਸਾਰੇ ਦਸਤਾਵੇਜ਼ ਸ਼ਾਮਲ ਹਨ ਕਿ ਉਹਨਾਂ ਸਾਰਿਆਂ ਨੰ ਛਾਪਣਾ ਵਿਹਾਰਕ ਨਹੀਂ ਹੈ. ਜਾਂ
	- o ਇਸ ਿਵੱਚ ਆਡੀਓ, ਵੀਡੀਓ, ਜਾਂਹੋਰ ਿਡਜੀਟਲ ਫਾਈਲਾਂਸ਼ਾਮਲ ਹਨ।

ਜਦੋਂ ਤੁਹਾਡੇ ਕੋਲ ਸਮੀਖਿਆ ਕਰਨ ਲਈ ਇਲੈਕਟ੍ਰਾਨਿਕ ਡਿਸਕਵਰੀ ਹੁੰਦੀ ਹੈ ਅਤੇ ਇਸ ਨੂੰ ਕੰਪਿਊਟਰ ਦੀ ਲੋੜ ਹੁੰਦੀ ਹੈ, ਤਾਂ ਤੁਸੀਂ ਕਾਨੂੰਨੀ ਮਲਾਕਾਤ ਦੌਰਾਨ ਆਪਣੇ ਅਟਾਰਨੀ ਨਾਲ ਇਸਦੀ ਸਮੀਖਿਆ ਕਰ ਸਕਦੇ ਹੋ। ਤੁਸੀਂ ਬਿਊਰੋ ਡਿਸਕਵਰੀ ਕੰਪਿਊਟਰ 'ਤੇ ਆਪਣੇ ਆਪ ਇਸ ਦੀ ਸਮੀਿਖਆ ਕਰਨ ਦੇਯੋਗ ਵੀ ਹੋਸਕਦੇਹੋ।

#### <span id="page-15-2"></span>**ਇੱਕ ਸੁਰੱਿਖਆ ਆਦੇਸ਼ ਦੇਤਿਹਤ ਿਡਸਕਵਰੀ ਬਾਰੇਕੀ? ਜਾਂਸੰਵੇਦਨਸ਼ੀਲ ਜਾਣਕਾਰੀ ਨਾਲ ਿਡਸਕਵਿਰਆਂ?**

ਕੁਝ ਖੋਜਾਂ ਤੁਹਾਡੇ ਲਈ ਇੱਕ ਸਾਂਝੇ ਖੇਤਰ ਵਿੱਚ ਦੇਖਣ ਜਾਂ ਦੇਖਣ ਲਈ ਉਚਿਤ ਨਹੀਂ ਹੋ ਸਕਦੀਆਂ ਹਨ। ਇਸ ਕਿਸਮ ਦੀ ਡਿਸਕਵਰੀ ਨੂੰ ਆਮ ਤੌਰ 'ਤੇ ਅਦਾਲਤ ਦੁਆਰਾ ਸੁਰੱਖਿਅਤ ਕਰਨ ਦਾ ਆਦੇਸ਼ ਦਿੱਤਾ ਜਾਂਦਾ ਹੈ, ਇੱਕ ਕਾਨੂੰਨੀ ਦਸਤਾਵੇਜ਼ ਵਿੱਚ ਜਿਸਨੂੰ "ਸੁਰੱਖਿਆ ਆਦੇਸ਼" ਕਿਹਾ ਜਾਂਦਾ ਹੈ। ਇਸਦਾ ਮਤਲਬ ਹੈ ਕਿ ਅਦਾਲਤ ਨੇ ਡਿਸਕਵਰੀ ਨੰ ਕੌਣ ਦੇਖ ਸਕਦਾ ਹੈ ਅਤੇ ਇਸਦੀ ਸਮੀਖਿਆ ਜਾਂ ਤਹਾਡੇ ਨਾਲ ਕਿਵੇਂ ਸਾਂਝਾ ਕੀਤਾ ਜਾ ਸਕਦਾ ਹੈ, ਇਸ ਲਈ ਿਨਯਮਾਂਦਾ ਆਦੇਸ਼ ਿਦੱਤਾ ਹੈ।

ਡਿਸਕਵਰੀ ਵਿੱਚ ਅਜਿਹੀ ਜਾਣਕਾਰੀ ਵੀ ਹੋ ਸਕਦੀ ਹੈ ਜੋ ਸੰਵੇਦਨਸ਼ੀਲ ਹੋਵੇ। ਸਰਕਾਰ, ਜਾਂ ਤੁਸੀਂ, ਸ਼ਾਇਦ ਇਹ ਨਾ ਚਾਹੋ ਕਿ ਹੋਰ ਲੋਕ ਸੰਵੇਦਨਸ਼ੀਲ ਜਾਣਕਾਰੀ ਤੱਕ ਪਹੁੰਚ ਕਰਨ ਜਾਂ ਦੇਖਣ। ਇਹ ਸੱਚ ਹੋ ਸਕਦਾ ਹੈ ਭਾਵੇਂ ਡਿਸਕਵਰੀ ਇੱਕ ਸੁਰੱਖਿਆ ਆਦੇਸ਼ ਦੇ ਅਧੀਨ ਨਹੀਂ ਹੈ.

ਜੇਕਰ ਤੁਹਾਡੀ ਡਿਸਕਵਰਿ ਇੱਕ ਸੁਰੱਖਿਅਤ ਆਰਡਰ ਦੇ ਅਧੀਨ ਹੈ ਜਾਂ ਸੰਵੇਦਨਸ਼ੀਲ ਹੈ, ਤਾਂ ਤੁਹਾਨੂੰ ਇਸ ਦੀ ਜਾਂਚ ਕਰਨ ਅਤੇ ਇਸਨੂੰ ਇੱਕ ਸੁਰੱਖਿਅਤ ਖੇਤਰ ਵਿੱਚ ਦੇਖਣ ਦੀ ਲੋੜ ਹੋ ਸਕਦੀ ਹੈ ਜੋ ਤੁਹਾਡੀ ਯੂਨਿਟ ਵਿੱਚ ਨਹੀਂ ਹੈ ਜਾਂ ਸਿਰਫ਼ ਤੁਹਾਡੇ ਅਟਾਰਨੀ ਕੋਲ ਹੈ।

#### <span id="page-16-0"></span>**ਲੇਬਿਲੰਗ ਇਲੈਕਟ�ਾਿਨਕ ਿਡਸਕਵਰੀ**

ਮਕੱਦਮੇ ਤੋਂ ਪਹਿਲਾਂ ਦੀ ਸਹੂਲਤ 'ਤੇ ਨਿਰਭਰ ਕਰਦੇ ਹੋਏ, ਤੁਸੀਂ ਆਪਣੇ ਅਟਾਰਨੀ ਜਾਂ ਇਸਤਗਾਸਾ ਪੱਖ - ਯੂ.ਐੱਸ. ਅਟਾਰਨੀ ਦੇ ਦਫਤਰ ਤੋਂ ਇਲੈਕਟ੍ਰਾਨਿਕ ਡਿਸਕਵਰਿਆਂ ਪ੍ਰਾਪਤ ਕਰ ਸਕਦੇ ਹੋ। ਹਰ ਸਹੂਲਤ ਲਈ ਇਹ ਲੋੜ ਹੁੰਦੀ ਹੈ ਕਿ ਤੁਸੀਂ ਡਿਸਕਵਰੀ ਨੂੰ ਉਚਿਤ ਢੰਗ ਨਾਲ ਲੇਬਲ ਕਰੋ। ਡਿਸਕਵਰੀ ਨੰ ਸਵਿਧਾ ਪਕਿਰਿਆਵਾਂ ਦੀ ਵੀ ਪਾਲਣਾ ਕਰਨੀ ਚਾਹੀਦੀ ਹੈ। ਇਹਨਾਂ ਪਕਿਰਿਆਵਾਂ ਵਿੱਚ ਆਮ ਤੌਰ 'ਤੇ ਖਾਸ ਜਾਣਕਾਰੀ ਦੀ ਬੇਨਤੀ ਕਰਨ ਵਾਲਾ ਇੱਕ ਫਾਰਮ ਸ਼ਾਮਲ ਹੁੰਦਾ ਹੈ।

ਇਲੈਕਟ੍ਰਾਨਿਕ ਡਿਸਕਵਰੀ ਆਮ ਤੌਰ 'ਤੇ ਇਲੈਕਟ੍ਰਾਨਿਕ ਸਟੋਰੇਜ਼ ਮੀਡੀਆ ਡਿਵਾਈਸਾਂ 'ਤੇ ਪ੍ਰਦਾਨ ਕੀਤੀ ਜਾਂਦੀ ਹੈ। ਉਦਾਹਰਨ ਲਈ, ਇੱਕ USB, ਬਾਹਰੀ ਹਾਰਡ ਡਰਾਈਵ, ਜਾਂ CD/DVD। ਜੇਕਰ ਡਿਸਕਵਰੀ ਅਦਾਲਤ ਦੇ ਆਦੇਸ਼ ਦੁਆਰਾ ਸੁਰੱਖਿਅਤ ਹੈ ਜਾਂਸੰਵੇਦਨਸ਼ੀਲ ਹੈ, ਤਾਂਇਸ 'ਤੇਸਪੱਸ਼ਟ ਤੌਰ 'ਤੇਲੇਬਲ ਕੀਤਾ ਜਾਣਾ ਚਾਹੀਦਾ ਹੈ।

ਜੇਕਰ ਤੁਸੀਂ ਆਪਣੀ ਡਿਸਕਵਰੀ ਨੂੰ ਆਪਣੇ ਕਬਜ਼ੇ ਵਿੱਚ ਰੱਖਣਾ ਚਾਹੁੰਦੇ ਹੋ, ਤਾਂ ਤੁਹਾਨੂੰ ਇੱਕ <u>"ਕੈਦੀ ਰਸੀਦ"</u> ਫਾਰਮ 'ਤੇ ਦਸਤਖਤ ਕਰਨ ਦੀ ਲੋੜ ਹੋ ਸਕਦੀ ਹੈ। ਇਹ ਫਾਰਮ ਦਸਤਾਵੇਜ਼ ਹੈ ਜੋ ਤਹਾਨੂੰ ਤੁਹਾਡੀ ਡਿਸਕਵਰੀ ਪ੍ਰਾਪਤ ਹੋਈ ਹੈ।

ਜੇਕਰ ਤੁਸੀਂ ਪੋ-ਸੇ ਡਿਫੈਂਡੈਂਟ ਹੋ, ਤਾਂ ਮੁਕੱਦਮਾ ਚਲਾਉਣ ਵਾਲਾ ਅਟਾਰਨੀ, ਜਾਂ ਅਸਿਸਟੈਂਟ ਯੂਨਾਈਟਿਡ ਸਟੇਟਸ ਅਟਾਰਨੀ (AUSA), ਅਜਿਹੀ ਪ੍ਰਕਿਰਿਆ ਦੀ ਵਰਤੋਂ ਕਰਦੇ ਹੋਏ ਤੁਹਾਡੀ ਡਿਸਕਵਰੀ ਨੂੰ ਸਵਿਧਾ ਨੂੰ ਭੇਜ ਸਕਦਾ ਹੈ ਅਤੇ ਇਸ ਪ੍ਰਕਿਰਿਆ ਨੂੰ ਸਵਿਧਾ ਕਾਨੂੰਨੀ ਵਿਭਾਗ ਨਾਲ ਤਾਲਮੇਲ ਕਰੇਗਾ।

#### <span id="page-16-1"></span>**ਿਡਸਕਵਰੀ ਕੰਿਪਊਟਰ**

ਲਗਭਗ ਸਾਰੀਆਂ ਪੀ-ਟਰਾਇਲ ਸਵਿਧਾਵਾਂ ਵਿੱਚ ਹਾਊਸਿੰਗ ਯੂਨਿਟ ਅਤੇ ਸਿੱਖਿਆ ਵਿਭਾਗ ਵਿੱਚ ਡਿਸਕਵਰੀ ਕੰਪਿਊਟਰ ਹਨ। ਸਾਰੀਆਂ ਪੀ-ਟਰਾਇਲ ਸਵਿਧਾਵਾਂ ਵਿੱਚ ਵਿਜ਼ਿਟਿੰਗ ਰੂਮ ਵਿੱਚ ਘੱਟੋ-ਘੱਟ ਇੱਕ ਡਿਸਕਵਰੀ ਕੰਪਿਊਟਰ ਹੰਦਾ ਹੈ।

ਜੇਕਰ ਤੁਹਾਨੂੰ ਆਪਣੀ ਡਿਸਕਵਰੀ ਦੀ ਸਮੀਖਿਆ ਕਰਨ ਲਈ ਨਿੱਜੀ ਥਾਂ ਦੀ ਲੋੜ ਹੈ ਤਾਂ ਤੁਸੀਂ ਵਿਜ਼ਿਟਿੰਗ ਰੂਮ ਜਾਂ ਸਿੱਖਿਆ ਵਿਭਾਗ ਵਿੱਚ ਅਜਿਹਾ ਕਰਨ ਲਈ ਕਹਿ ਸਕਦੇ ਹੋ। ਤਸੀਂ ਇਹ ਉਦੋਂ ਤੱਕ ਕਰ ਸਕਦੇ ਹੋ ਜਦੋਂ ਤੱਕ ਸਪੇਸ ਅਤੇ ਬਿਉਰੋ ਸਰੋਤ ਆਗਿਆ ਦਿੰਦੇ ਹਨ।

ਜੇਕਰ ਤੁਹਾਡੇ ਕੋਲ ਬਿਊਰੋ ਇੰਡੀਜੈਂਟ ਸਟੇਟਸ ਹੈ ਤਾਂ ਤੁਸੀਂ ਸਿੱਖਿਆ ਵਿਭਾਗ ਜਾਂ ਤੁਹਾਡੀ ਯੂਨਿਟ ਟੀਮ ਤੋਂ ਡਿਸਕਵਰੀ ਸਮੀਖਿਆ ਲਈ ਹੈੱਡਫੋਨ ਦੀ ਬੇਨਤੀ ਕਰ ਸਕਦੇਹੋ।

ਜੇਕਰ ਤੁਸੀਂ ਆਪਣੇ ਅਪਰਾਧਿਕ ਕੇਸ ਦੇ ਪ੍ਰੀ-ਟਰਾਇਲ ਪੜਾਅ ਵਿੱਚ ਹੋ ਪਰ ਉੱਪਰ ਸੂਚੀਬੱਧ ਦਸ ਵਿਸ਼ੇਸ਼ ਪ੍ਰੀ-ਟਰਾਇਲ ਬਿਊਰੋ ਦੀਆਂ ਸਹੂਲਤਾਂ ਵਿੱਚੋਂ ਇੱਕ ਵਿੱਚ ਨਹੀਂ ਹੋ, ਤਾਂ ਵੀ ਤੁਹਾਨੂੰ ਡਿਸਕਵਰੀ ਦੀ ਸਮੀਖਿਆ ਕਰਨ ਦੇ ਯੋਗ ਹੋਣਾ ਚਾਹੀਦਾ ਹੈ। ਜੇਕਰ ਤੁਹਾਡੇ ਕੋਲ ਆਪਣੀ ਹਾਊਸਿੰਗ ਯੂਨਿਟ ਜਾਂ ਸਿੱਖਿਆ ਵਿਭਾਗ ਵਿੱਚ ਡਿਸਕਵਰੀ ਕੰਪਿਊਟਰ ਤੱਕ ਪਹੁੰਚ ਨਹੀਂ ਹੈ, ਤਾਂ ਤੁਸੀਂ ਪਹੁੰਚ ਪ੍ਰਾਪਤ ਕਰਨ ਲਈ ਆਪਣੀ ਯੂਨਿਟ ਟੀਮ ਨੂੰ ਮਦਦ ਮੰਗ ਸਕਦੇਹੋ।

#### <span id="page-16-2"></span>**ਪ�ੀ-ਟਰਾਇਲ ਸੁਿਵਧਾਵਾਂਦੁਆਰਾ ਇਲੈਕਟ�ਾਿਨਕ ਿਡਸਕਵਰੀ ਸਮੀਿਖਆ**

#### MDC ਬਰੁਕਿਲਨ

- ਇੱਕ ਵਾਰ ਲੀਗਲ ਡਿਪਾਰਟਮੈਂਟ ਦੁਆਰਾ ਮਨਜ਼ੂਰੀ ਦੇਣ ਤੋਂ ਬਾਅਦ, ਤੁਸੀਂ ਆਪਣੀ ਹਾਊਸਿੰਗ ਯੂਨਿਟ 'ਤੇ ਇਲੈਕਟਾਨਿਕ ਡਿਸਕਵਰੀ ਪਾਪਤ ਕਰੋਗੇ। ਜਦੋਂ ਵਰਤੋਂ ਵਿੱਚ ਨਾ ਹੋਵੇ ਤਾਂ ਇਸਨੂੰ ਤੁਹਾਡੇ ਬਿਸਤਰੇ ਦੇ ਕੋਲ ਤੁਹਾਡੇ ਨਿੱਜੀ ਲਾਕਰ ਵਿੱਚ ਸਟੋਰ ਕੀਤਾ ਜਾਣਾ ਚਾਹੀਦਾ ਹੈ।
- ਸੁਰੱਖਿਅਤ ਜਾਂ ਸੰਵੇਦਨਸ਼ੀਲ ਈ-ਡਿਸਕਵਰੀ ਦੀ ਇਜਾਜ਼ਤ ਸਿਰਫ਼ ਸਿੱਖਿਆ ਵਿਭਾਗ ਦੀ ਲਾਅ ਲਾਇਬੇਰੀ ਵਿੱਚ ਹੈ।
- ਿਡਸਕਵਰੀ ਸਮੱਗਰੀ ਨੂੰ ਸਟੋਰ ਕਰਨ ਲਈ ਸੁਰੱਿਖਅਤ ਲਾਕਰ ਹਨ। ਤੁਹਾਨੂੰ ਇੱਕ ਲਾਕਰ ਅਤੇਇੱਕ ਸੁਮੇਲ ਿਮਲੇਗਾ।
- ਤੁਸੀਂ ਹਫ਼ਤੇ ਵਿੱਚ ਇੱਕ ਵਾਰ 90 ਮਿੰਟਾਂ ਲਈ ਸੁਰੱਖਿਅਤ ਜਾਂ ਸੰਵੇਦਨਸ਼ੀਲ ਸਮੱਗਰੀ ਦੀ ਸਮੀਖਿਆ ਕਰਨ ਲਈ ਲਾਅ ਲਾਇਬੇਰੀ ਵਿੱਚ ਜਾ ਸਕਦੇ ਹੋ। ਜੇਕਰ ਤੁਹਾਨੂੰ ਹੋਰ ਸਮਾਂ ਚਾਹੀਦਾ ਹੈ, ਤਾਂ ਤੁਸੀਂ ਸਿੱਖਿਆ ਕਰਮਚਾਰੀਆਂ ਅਤੇ ਯੂਨਿਟ ਟੀਮ ਨੂੰ ਪੁੱਛ ਸਕਦੇ ਹੋ।

ਵਿਸ਼ੇਸ਼ ਸਥਿਤੀਆਂ ਵਿੱਚ, ਅਦਾਲਤ ਡਿਸਕਵਰੀ ਸਮੀਖਿਆ ਲਈ ਇੱਕ ਲੈਪਟਾਪ ਪਦਾਨ ਕਰਨ ਦਾ ਆਦੇਸ਼ ਦੇ ਸਕਦੀ ਹੈ। ਇਹ ਲੈਪਟਾਪ ਵਿਜ਼ਿਟਿੰਗ ਰੂਮ ਵਿੱਚ ਰੱਖੇ ਗਏ ਹਨ। ਤੁਸੀਂ ਸੋਮਵਾਰ ਤੋਂ ਸ਼ੁੱਕਰਵਾਰ ਸਵੇਰੇ 8:00 ਵਜੇ ਤੋਂ ਦੁਪਹਿਰ 3:00 ਵਜੇ ਤੱਕ ਲੈਪਟਾਪਾਂ ਨਾਲ ਆਪਣੀ ਡਿਸਕਵਰੀ ਦੀ ਸਮੀਖਿਆ ਕਰਨ ਲਈ ਕਹਿ ਸਕਦੇ ਹੋ। ਵਿਜ਼ਿਟਿੰਗ ਰੂਮ ਵਿੱਚ।

#### MCC ਿਸ਼ਕਾਗੋ

- ਇੱਕ ਵਾਰ ਲੀਗਲ ਡਿਪਾਰਟਮੈਂਟ ਦੁਆਰਾ ਮਨਜ਼ੂਰੀ ਦੇਣ ਤੋਂ ਬਾਅਦ, ਤੁਸੀਂ ਆਪਣੀ ਹਾਊਸਿੰਗ ਯੂਨਿਟ 'ਤੇ ਇਲੈਕਟ੍ਰਾਨਿਕ ਡਿਸਕਵਰੀ ਪਾਪਤ ਕਰੋਗੇ।
- ਤੁਸੀਂ ਸਿੱਖਿਆ ਵਿਭਾਗ ਵਿੱਚ ਸਿਰਫ਼ ਸਰੱਖਿਅਤ ਜਾਂ ਸੰਵੇਦਨਸ਼ੀਲ ਇਲੈਕਟਾਨਿਕ ਡਿਸਕਵਰੀ ਹੀ ਕਰ ਸਕਦੇ ਹੋ। ਤੁਸੀਂ ਇਸਨੂੰ ਐਜਕੇਸ਼ਨ ਸਪਰਵਾਈਜ਼ਰ ਤੋਂ ਦੇਖ ਸਕਦੇ ਹੋ।
- ਤੁਸੀ ਂਿਡਸਕਵਰੀ ਸੀ ਂਿਸੱਿਖਆ ਸੁਪਰਵਾਈਜ਼ਰ ਨਾਲ ਆਪਣੀ ਸੁਰੱਿਖਅਤ ਜਾਂਸੰਵੇਦਨਸ਼ੀਲ ਦੀ ਸਮੀਿਖਆ ਕਰਨ ਲਈ ਸਮਾਂ ਿਨਯਤ ਕਰ ਸਕਦੇਹੋ।

#### MDC ਗੁਆਨਾਬੋ

- ਇੱਕ ਵਾਰ ਕਾਨੂੰ ਨੀ ਿਵਭਾਗ ਦੁਆਰਾ ਮਨਜ਼ੂਰੀ ਦੇਣ ਤੋਂਬਾਅਦ, ਸਾਰੀਆਂਇਲੈਕਟ�ਾਿਨਕ ਿਡਸਕਵਿਰਆਂਨੂੰ ਿਵਿਜ਼ਿਟੰਗ ਰੂਮ ਿਵੱਚ ਇੱਕ ਕੈਬਨਿਟ ਵਿੱਚ ਸਟੋਰ ਕੀਤਾ ਜਾਵੇਗਾ। ਤੁਸੀਂ ਆਪਣੀ ਯੂਨਿਟ ਟੀਮ, ਜਾਂ ਯੂਨਿਟ ਅਫਸਰ ਇੰਚਾਰਜ ("OIC") ਨਾਲ ਆਪਣੀ ਡਿਸਕਵਰੀ ਦੀ ਸਮੀਖਿਆ ਕਰਨ ਲਈ ਬੇਨਤੀ ਕਰ ਸਕਦੇ ਹੋ ਅਤੇ ਸਮਾਂ ਨਿਯਤ ਕਰ ਸਕਦੇ ਹੋ।
- <code>MDC</code> ਗੁਆਨਾਬੋ ਕੋਲ ਚਾਰ (4) ਬਿਊਰੋ ਡਿਸਕਵਰੀ ਕੰਪਿਊਟਰ ਹਨ। ਤੁਸੀਂ ਵਿਜ਼ਿਟਿੰਗ ਰੂਮ ਦੇ ਅੰਦਰ ਇੱਕ ਸੁਰੱਖਿਅਤ ਕਮਰੇ ਵਿੱਚ ਇਲੈਕਟਾਨਿਕ ਡਿਸਕਵਰੀ ਦੀ ਸਮੀਖਿਆ ਕਰਨ ਲਈ ਇਹਨਾਂ ਦੀ ਵਰਤੋਂ ਕਰ ਸਕਦੇ ਹੋ।

#### FDC ਹੋਨੋਲੂਲੂ

- ਇਕ ਵਾਰ ਯੂਨਿਟ ਟੀਮ ਦੀ ਮਨਜ਼ੂਰੀ ਦੇਣ ਤੋਂ ਬਾਅਦ, ਉਹ ਤੁਹਾਨੂੰ ਤੁਹਾਡੇ ਹਾਊਸਿੰਗ ਯੂਨਿਟ 'ਤੇ ਹੋਣ ਵਾਲੀ ਇਲੈਕਟ੍ਰਾਨਿਕ ਡਿਸਕਵਰੀ ਦੇਣਗੇ।
- ਸਰੱਖਿਅਤ ਜਾਂ ਸੰਵੇਦਨਸ਼ੀਲ ਇਲੈਕਟਾਨਿਕ ਡਿਸਕਵਰੀ ਯੂਨਿਟ ਟੀਮ ਦੁਆਰਾ ਰੱਖੀ ਜਾਂਦੀ ਹੈ। ਤੁਸੀਂ ਇਸ ਨੂੰ ਯੂਨਿਟ ਟੀਮ ਤੋਂ ਦੇਖ ਸਕਦੇ ਹੋ।

#### FDC ਿਹਊਸਟਨ

- ਇਕ ਵਾਰ ਯੂਨਿਟ ਟੀਮ ਅਤੇ ਕੰਪਿਊਟਰ ਸੇਵਾਵਾਂ ਦੀ ਮਨਜ਼ੂਰੀ ਦੇਣ ਤੋਂ ਬਾਅਦ, ਤੁਸੀਂ ਆਪਣੀ ਹਾਊਸਿੰਗ ਯੂਨਿਟ 'ਤੇ ਇਲੈਕਟਾਨਿਕ ਡਿਸਕਵਰੀ ਪਾਪਤ ਕਰੋਗੇ।
- FDC ਿਹਊਸਟਨ ਕੋਲ ਿਡਸਕਵਰੀ ਨੂੰ ਸਟੋਰ ਕਰਨ ਅਤੇਦੇਖਣ ਲਈ ਕੋਈ ਭੌਿਤਕ ਕਾਨੂੰ ਨ ਲਾਇਬ�ੇਰੀ ਨਹੀ ਂਹੈ। ਤੁਸੀ ਂਆਪਣੇਅਟਾਰਨੀ ਨਾਲ ਵਿਜ਼ਿਟਿੰਗ ਰੂਮ ਵਿੱਚ ਸਿਰਫ਼ ਸੁਰੱਖਿਅਤ ਜਾਂ ਸੰਵੇਦਨਸ਼ੀਲ ਇਲੈਕਟਾਨਿਕ ਡਿਸਕਵਰਿਆਂ ਨੂੰ ਦੇਖ ਸਕਦੇ ਹੋ।

#### MDC ਲਾਸ ਏਂਜਲਸ

- ਇੱਕ ਵਾਰ ਲੀਗਲ ਡਿਪਾਰਟਮੈਂਟ ਦੁਆਰਾ ਮਨਜ਼ੂਰੀ ਦੇਣ ਤੋਂ ਬਾਅਦ, ਯੂਨਿਟ ਟੀਮ ਤੁਹਾਨੂੰ ਤੁਹਾਡੀ ਹਾਊਸਿੰਗ ਯੂਨਿਟ 'ਤੇ ਹੋਣ ਵਾਲੀ ਇਲੈਕਟਾਨਿਕ ਡਿਸਕਵਰੀ ਦੇਵੇਗੀ।
- ਤੁਹਾਡੇ ਅਟਾਰਨੀ ਨੂੰ ਤੁਹਾਡੇ ਲਈ ਸੁਰੱਖਿਅਤ ਜਾਂ ਸੰਵੇਦਨਸ਼ੀਲ ਇਲੈਕਟਾਨਿਕ ਡਿਸਕਵਰੀ ਦੇਖਣ ਦਾ ਪਬੰਧ ਕਰਨ ਲਈ ਕਾਨੂੰਨੀ ਵਿਭਾਗ ਨਾਲ ਕੰਮ ਕਰਨਾ ਚਾਹੀਦਾ ਹੈ।

#### FDC ਮਿਆਮੀ

- ਇੱਕ ਵਾਰ ਕਾਨੂੰ ਨੀ ਸੰਪਰਕ ਨੂੰ ਮਨਜ਼ੂਰੀ ਦੇਣ ਤੋਂਬਾਅਦ, ਯੂਿਨਟ ਟੀਮ ਤੁਹਾਨੂੰ ਤੁਹਾਡੀ ਹਾਊਿਸੰਗ ਯੂਿਨਟ ਬਾਰੇਇਲੈਕਟ�ਾਿਨਕ ਿਡਸਕਵਰੀ ਦੇਵੇਗੀ।
- ਤੁਹਾਡੇ ਅਟਾਰਨੀ ਨੂੰ ਤੁਹਾਡੇ ਲਈ ਸੁਰੱਖਿਅਤ ਜਾਂ ਸੰਵੇਦਨਸ਼ੀਲ ਇਲੈਕਟਾਨਿਕ ਡਿਸਕਵਰੀ ਦੇਖਣ ਦਾ ਪ੍ਬੰਧ ਕਰਨ ਲਈ ਕਾਨੂੰਨੀ ਵਿਭਾਗ ਨਾਲ ਕੰਮ ਕਰਨਾ ਚਾਹੀਦਾ ਹੈ।

#### FDC ਫਿਲਡੇਲ੍ਫਿਯਾ

- ਇੱਕ ਵਾਰ ਲੀਗਲ ਿਡਪਾਰਟਮੈਂਟ ਦੁਆਰਾ ਮਨਜ਼ੂਰੀ ਦੇਣ ਤੋਂਬਾਅਦ, ਯੂਿਨਟ ਟੀਮ ਤੁਹਾਨੂੰ ਤੁਹਾਡੀ ਹਾਊਿਸੰਗ ਯੂਿਨਟ 'ਤੇਹੋਣ ਵਾਲੀ ਇਲੈਕਟਾਨਿਕ ਡਿਸਕਵਰੀ ਦੇਵੇਗੀ।
- ਤੁਹਾਨੂੰ ਯੂਿਨਟ ਟੀਮ ਤੋਂਸੁਰੱਿਖਅਤ ਜਾਂਸੰਵੇਦਨਸ਼ੀਲ ਇਲੈਕਟ�ਾਿਨਕ ਿਡਸਕਵਿਰਆਂਦੀ ਜਾਂਚ ਕਰਨੀ ਚਾਹੀਦੀ ਹੈਅਤੇਵਾਪਸ ਕਰਨੀ ਚਾਹੀਦੀ ਹੈ।

#### MCC ਸੈਨ ਿਡਏਗੋ

- ਇਕ ਵਾਰ ਯੂਨਿਟ ਟੀਮ ਦੀ ਮਨਜ਼ੂਰੀ ਦੇਣ ਤੋਂ ਬਾਅਦ, ਉਹ ਤੁਹਾਨੂੰ ਤੁਹਾਡੇ ਹਾਊਸਿੰਗ ਯੂਨਿਟ 'ਤੇ ਹੋਣ ਵਾਲੀ ਇਲੈਕਟ੍ਰਾਨਿਕ ਡਿਸਕਵਰੀ ਦੇਣਗੇ।
- ਤੁਸੀਂ ਸਿਰਫ਼ ਸਿੱਖਿਆ ਵਿਭਾਗ ਦੀ ਲਾਅ ਲਾਇਬੇਰੀ ਵਿੱਚ ਸੁਰੱਖਿਅਤ ਜਾਂ ਸੰਵੇਦਨਸ਼ੀਲ ਇਲੈਕਟਾਨਿਕ ਡਿਸਕਵਰਿਆਂ ਦੀ ਜਾਂਚ ਕਰ ਸਕਦੇ ਹੋਅਤੇਦੇਖ ਸਕਦੇਹੋ।

#### FDC ਸੀਟੈਕ

- ਇਕ ਵਾਰ ਯੂਨਿਟ ਟੀਮ ਦੀ ਮਨਜ਼ੂਰੀ ਦੇਣ ਤੋਂ ਬਾਅਦ, ਉਹ ਤੁਹਾਨੂੰ ਤੁਹਾਡੇ ਹਾਊਸਿੰਗ ਯੂਨਿਟ 'ਤੇ ਹੋਣ ਵਾਲੀ ਇਲੈਕਟ੍ਰਾਨਿਕ ਡਿਸਕਵਰੀ ਦੇਣਗੇ।
- ਤੁਸੀਂ ਸਿਰਫ਼ ਸਿੱਖਿਆ ਵਿਭਾਗ ਦੀ ਲਾਅ ਲਾਇਬ੍ਰੇਰੀ ਵਿੱਚ ਸੁਰੱਖਿਅਤ ਜਾਂ ਸੰਵੇਦਨਸ਼ੀਲ ਇਲੈਕਟ੍ਰਾਨਿਕ ਡਿਸਕਵਰਿਆਂ ਦੀ ਜਾਂਚ ਕਰ ਸਕਦੇ ਹੋਅਤੇਦੇਖ ਸਕਦੇਹੋ।

### <span id="page-18-0"></span>**ਨੋਟਰੀ ਪਬਿਲਕ**

ਨੋਟਰੀ ਪਬਲਿਕ ਉਹ ਵਿਅਕਤੀ ਹੰਦਾ ਹੈ ਜੋ ਕਿਸੇ ਦਸਤਾਵੇਜ਼ ਨੂੰ ਭਰਨ ਜਾਂ ਦਸਤਖਤ ਕਰਨ ਵਾਲੇ ਵਿਅਕਤੀ ਦੀ ਪਛਾਣ ਨੂੰ ਪ੍ਰਮਾਣਿਤ ਕਰਨ ਲਈ ਅਧਿਕਾਰਤ ਅਤੇ ਲਾਇਸੰਸਸ਼ਦਾ ਹੈ।

ਪ੍ਰੀ-ਟਰਾਇਲ ਸੁਵਿਧਾਵਾਂ ਆਮ ਤੌਰ 'ਤੇ ਨੋਟਰੀ ਸੇਵਾਵਾਂ ਪ੍ਰਦਾਨ ਨਹੀਂ ਕਰਦੀਆਂ ਹਨ।

ਜੇਤੁਹਾਨੂੰ ਨੋਟਰੀ ਸੇਵਾਵਾਂਦੀ ਲੋੜ ਹੈ:

- ਤੁਹਾਡੀ ਯੂਨਿਟ ਟੀਮ ਨੋਟਰੀ ਪਬਲਿਕ ਨੂੰ ਕਿਵੇਂ ਲੱਭਣਾ ਹੈ ਇਸ ਬਾਰੇ ਜਾਣਕਾਰੀ ਪ੍ਰਦਾਨ ਕਰ ਸਕਦੀ ਹੈ; ਜਾਂ
- ਤੁਹਾਡਾ ਅਟਾਰਨੀ ਇੱਕ ਪ�ਵਾਿਨਤ ਕਾਨੂੰ ਨੀ ਸਹਾਇਕ ਦੇਤੌਰ 'ਤੇਆਪਣੀ ਖੁਦ ਦੀ ਨੋਟਰੀ ਪਬਿਲਕ ਨੂੰ ਕਾਨੂੰ ਨੀ ਮੁਲਾਕਾਤ ਲਈ ਿਲਆ ਸਕਦਾ ਹੈ।

### <span id="page-18-1"></span>**ਐਨਕਾਂ**

#### <span id="page-18-2"></span>**ਨੁਸਖ਼ੇਵਾਲੀਆਂਐਨਕਾਂ**

ਤੁਸੀਂ ਪੀ-ਟਾਇਲ ਨਜ਼ਰਬੰਦੀ ਵਿੱਚ ਆਪਣੀਆਂ ਨਸਖ਼ੇ ਵਾਲੀਆਂ ਐਨਕਾਂ ਰੱਖ ਸਕਦੇ ਹੋ। ਜੇਕਰ ਤੁਹਾਡੇ ਕੋਲ ਐਨਕਾਂ ਨਹੀਂ ਹਨ, ਪਰ ਤੁਹਾਡੀ ਕਾਨੂੰਨੀ ਸਮੱਗਰੀ ਨੂੰ ਪੜ੍ਹਨ ਜਾਂ ਡਿਸਕਵਰੀ ਦੀ ਸਮੀਖਿਆ ਕਰਨ ਲਈ ਉਹਨਾਂ ਦੀ ਲੋੜ ਹੈ, ਤਾਂ ਤੁਸੀਂ ਇਹ ਕਰ ਸਕਦੇ ਹੋ:

- ਉਹਨਾਂ ਨੂੰ ਤੁਹਾਨੂੰ ਪ੍ਰਦਾਨ ਕਰਨ ਲਈ ਸਹੂਲਤ ਦੀ ਬੇਨਤੀ ਕਰੋ;
- ਕਮਿਊਨਿਟੀ ਦੇ ਕਿਸੇ ਵਿਅਕਤੀ ਨੂੰ ਤੁਹਾਨੂੰ ਨੁਸਖ਼ੇ ਵਾਲੀਆਂ ਐਨਕਾਂ ਭੇਜਣ ਲਈ ਕਹੋ।

ਤੁਸੀਂ ''ਪੈਕੇਜ ਪ੍ਰਾਪਤ ਕਰਨ ਲਈ ਅਧਿਕਾਰ" ਫਾਰਮ BP-A0331 ਰਾਹੀਂ ਕਿਸੇ ਬਾਹਰੀ ਸਰੋਤ ਤੋਂ ਡਾਕਟਰ ਦੀ ਪਰਚੀ ਵਾਲੀਆਂ ਐਨਕਾਂ ਲੈਣ ਲਈ ਕਹਿ ਸਕਦੇ ਹੋ। ਇਹ ਫਾਰਮ ਐਨਕਾਂ ਨੂੰ ਸਵਿਧਾ ਨੂੰ ਭੇਜਣ ਅਤੇ ਤੁਹਾਨੂੰ ਸਿਹਤ ਸੇਵਾਵਾਂ ਦੁਆਰਾ ਪ੍ਰਦਾਨ ਕੀਤੇ ਜਾਣ ਦੀ ਇਜਾਜ਼ਤ ਦਿੰਦਾ ਹੈ। ਇਹ ਤਹਾਡੇ ਅਟਾਰਨੀ ਨਾਲ ਤਾਲਮੇਲ ਕੀਤਾ ਜਾ ਸਕਦਾ ਹੈ।

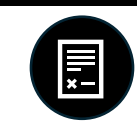

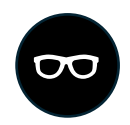

#### <span id="page-19-0"></span>**ਪੜ�ਨ ਵਾਲੀਆਂਐਨਕਾਂ**

ਪੀ-ਟਰਾਇਲ ਸਵਿਧਾਵਾਂ 'ਤੇ ਕਮਿਸਰੀ ਕੋਲ ਵੱਖ-ਵੱਖ ਤਾਕਤ ਪੜਨ ਵਾਲੀਆਂ ਐਨਕਾਂ ਹਨ ਜੋ ਤੁਸੀਂ ਖਰੀਦ ਸਕਦੇ ਹੋ। ਜੇਕਰ ਤੁਸੀਂ ਗ਼ਰੀਬ ਹੋ, ਤਾਂ ਤੁਸੀਂ ਸਿਹਤ ਸੇਵਾਵਾਂ ਵਿਭਾਗਾਂ ਤੋਂ ਮੁਫ਼ਤ ਵਿੱਚ ਪੜ੍ਹਨ ਵਾਲੀਆਂ ਐਨਕਾਂ ਦੀ ਮੰਗ ਕਰ ਸਕਦੇ ਹੋ।

#### <span id="page-19-1"></span>**ਅੱਖਾਂਦੀ ਜਾਂਚ**

ਤੁਸੀਂ ਇਹ ਦੇਖਣ ਲਈ ਕਿ ਕੀ ਤੁਹਾਨੂੰ ਐਨਕਾਂ ਦੀ ਲੋੜ ਹੈ ਅਤੇ ਇੱਕ ਨਸਖ਼ਾ ਪਾਪਤ ਕਰਨ ਲਈ ਤੁਸੀਂ ਸਹੂਲਤ 'ਤੇ ਅੱਖਾਂ ਦੀ ਜਾਂਚ ਲਈ ਬੇਨਤੀ ਕਰ ਸਕਦੇ ਹੋ। ਬਿਊਰੋ ਮੁਫਤ ਵਿਚ ਪਰਚੀ ਦੀਆਂ ਐਨਕਾਂ ਪ੍ਰਦਾਨ ਕਰੇਗਾ।

ਹਾਲਾਂਕਿ, ਅੱਖਾਂ ਦੀ ਜਾਂਚ ਅਤੇ ਐਨਕਾਂ ਲੈਣ ਲਈ ਇੱਕ ਉਡੀਕ ਸੂਚੀ ਹੋ ਸਕਦੀ ਹੈ। ਤੁਸੀਂ ਕਿਸੇ ਬਾਹਰੀ ਸਰੋਤ ਤੋਂ ਨੁਸਖ਼ੇ ਵਾਲੀਆਂ ਐਨਕਾਂ ਲੈਣ ਲਈ ਕਹਿ ਸਕਦੇ ਹੋ ਉੱਪਰ ਦੱਸੀ ਪ੍ਰਕਿਰਿਆ ਦੀ ਵਰਤੋਂ ਕਰਦੇ ਹੋਏ ਜੇਕਰ ਤੁਹਾਨੂੰ ਉਨ੍ਹਾਂ ਦੀ ਜਲਦੀ ਲੋੜ ਪਵੇ।

ਵਧੇਰੇਜਾਣਕਾਰੀ ਲਈ*,* ਪ�ੋਗਰਾਮ ਸਟੇਟਮੈਂਟ *5800.18,* ਿਰਸੀਿਵੰਗ ਐਂਡ ਿਡਸਚਾਰਜ ਮੈਨੂਅਲ*,* ਸੇਕ*.* ਦੇਖੋ। *403* ਅਤੇਪ�ੋਗਰਾਮ ਸਟੇਟਮੈਂਟ *6031.05,* ਮਰੀਜ਼ਾਂਦੀ ਦੇਖਭਾਲ*,* ਸੈਕ*. 27.*

### <span id="page-19-2"></span>**ਸਜ਼ਾ ਤੋਂਪਿਹਲਾਂਦੀਆਂਿਰਪੋਰਟਾਂਦੀ ਸਮੀਿਖਆ ਕਰਨਾ**

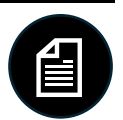

ਤੁਹਾਨੂੰ ਦੋਸ਼ੀ ਠਿਹਰਾਏ ਜਾਣ ਜਾਂਦੋਸ਼ੀ ਠਿਹਰਾਏ ਜਾਣ ਤੋਂਬਾਅਦ, ਜਾਂਤਾਂਮੁਕੱਦਮੇਰਾਹੀ ਂਜਾਂਦੋਸ਼ੀ ਪਟੀਸ਼ਨ ਦਾਖਲ ਕਰਨ ਤੋਂਬਾਅਦ, ਯੂ.ਐੱਸ. ਪ੍ਰੋਬੇਸ਼ਨ ਤੁਹਾਡੇ ਲਈ ਇੱਕ ਸਜ਼ਾ ਤੋਂ ਪਹਿਲਾਂ ਦੀ ਰਿਪੋਰਟ (PSR) ਤਿਆਰ ਕਰੇਗੀ।

#### <span id="page-19-3"></span>**ਮੇਰੇPSR ਿਵੱਚ ਕੀ ਹੈ?**

PSR:

- ਅਦਾਲਤ ਨੂੰ ਤੁਹਾਡੇ ਨਿੱਜੀ ਇਤਿਹਾਸ ਬਾਰੇ ਪੂਰੀ ਰਿਪੋਰਟ ਪਦਾਨ ਕਰਦਾ ਹੈ,
- – ਅਪਰਾਧ ਵਿਹਾਰ ਦਾ ਵਿਸਤਿਤ ਸਾਰ ਪਦਾਨ ਕਰਦਾ ਹੈ,
- ਤੁਹਾਡੀ ਸੰਯੁਕਤ ਰਾਜ ਸਜ਼ਾ ਕਿਮਸ਼ਨ ਿਦਸ਼ਾ-ਿਨਰਦੇਸ਼ਾਂਦੀ ਰੇਂਜ ਦੀ ਗਣਨਾ ਕਰਦਾ ਹੈ, ਅਤੇ
- ਲੰਮੀ ਅਤੇਸਜ਼ਾ ਦੀ ਿਕਸਮ ਬਾਰੇਿਸਫ਼ਾਿਰਸ਼ਾਂਕਰਦਾ ਹੈਜੋਤੁਹਾਨੂੰ ਪ�ਾਪਤ ਕਰਨਾ ਚਾਹੀਦਾ ਹੈ।

ਤੁਹਾਨੂੰ ਇਹ ਯਕੀਨੀ ਬਣਾਉਣ ਲਈ ਆਪਣਾ PSR ਦੇਖਣ ਦਾ ਅਧਿਕਾਰ ਹੈ ਕਿ ਇਹ ਸਹੀ ਹੈ ਅਤੇ ਸੰਬੰਧਿਤ ਜਾਣਕਾਰੀ ਪ੍ਰਦਾਨ ਕਰਦਾ ਹੈ।

#### <span id="page-19-4"></span>**ਸਜ਼ਾ ਸੁਣਾਉਣ ਤੋਂਪਿਹਲਾਂ**

ਜੇਕਰ ਤੁਸੀਂ ਬਿਊਰੋ ਦੀ ਹਿਰਾਸਤ ਵਿੱਚ ਇੱਕ ਪ੍ਰੀ-ਟਰਾਇਲ AIC ਹੋ ਜਿਸਨੂੰ ਅਜੇ ਤੱਕ ਸਜ਼ਾ ਨਹੀਂ ਸੁਣਾਈ ਗਈ ਹੈ, ਤਾਂ ਤੁਹਾਡੇ ਕੋਲ ਆਪਣੇ PSR ਦੀ ਇੱਕ ਕਾਪੀ ਹੈ ਅਤੇ ਉਸਦੀ ਸਮੀਖਿਆ ਕਰ ਸਕਦੇ ਹੋ। ਤੁਸੀਂ ਸਜ਼ਾ ਸੁਣਾਉਣ ਦੇ ਦਿਨ ਤੱਕ ਸਜ਼ਾ ਸੁਣਾਉਣ ਦੀ ਤਿਆਰੀ ਲਈ PSR ਦੀ ਸਮੀਖਿਆ ਕਰ ਸਕਦੇ ਹੋ। ਜਦੋਂ ਤੁਸੀਂ PSR ਦੀ ਸਰਗਰਮੀ ਨਾਲ ਸਮੀਖਿਆ ਨਹੀਂ ਕਰ ਰਹੇ ਹੋ ਤਾਂ ਤੁਸੀਂ ਯੂਨਿਟ ਟੀਮ ਨੂੰ ਆਪਣੇ PSR ਨੂੰ ਤੁਹਾਡੇਲਈ ਰੱਖਣ ਲਈ ਕਿਹ ਸਕਦੇਹੋ।

#### <span id="page-19-5"></span>**ਸਜ਼ਾ ਸੁਣਾਉਣ ਤੋਂਬਾਅਦ**

ਤਹਾਨੂੰ ਸਜ਼ਾ ਸਣਾਏ ਜਾਣ ਤੋਂ ਬਾਅਦ, ਤੁਹਾਨੂੰ ਆਪਣੇ PSR ਦੀ ਕਾਪੀ ਰੱਖਣ ਤੋਂ ਵਰਜਿਆ ਜਾਂਦਾ ਹੈ। ਹਿਰਾਸਤ ਵਿੱਚ ਸਾਰੇ ਬਾਲਗਾਂ ਨੂੰ ਆਪਣਾ PSR ਪ੍ਰਾਪਤ ਕਰਨ ਜਾਂ ਰੱਖਣ ਦੀ ਮਨਾਹੀ ਹੈ ਜਦੋਂ ਤੱਕ ਕਿ ਉਹ ਪ੍ਰੀ-ਟਰਾਇਲ ਹਿਰਾਸਤ ਵਿੱਚ ਨਹੀਂ ਹਨ ਅਤੇ ਅਜੇ ਤੱਕ ਸਜ਼ਾ ਨਹੀਂ ਸੁਣਾਈ

ਗਈ ਹੈ। ਤੁਹਾਨੂੰ ਆਪਣਾ PSR ਹੋਣ ਤੋਂ ਵਰਜਿਤ ਕਰਨ ਦਾ ਕਾਰਨ ਇਹ ਹੈ ਕਿ ਤੁਹਾਨੂੰ ਦੂਜਿਆਂ ਨੂੰ ਆਪਣਾ PSR ਦਿਖਾਉਣ ਜਾਂ ਦੇਣ ਲਈ ਮਜਬੂਰ ਹੋਣ ਤੋਂਬਚਾਉਣਾ ਹੈ। ਤੁਹਾਨੂੰ ਕੋਈ ਵੀ ਕਾਪੀਆਂਆਪਣੇਅਟਾਰਨੀ ਜਾਂਯੂਿਨਟ ਟੀਮ ਨੂੰ ਵਾਪਸ ਕਰਨੀਆਂਚਾਹੀਦੀਆਂਹਨ। ਜੇਤੁਹਾਨੂੰ ਸਜ਼ਾ ਸੁਣਾਏ ਜਾਣ ਤੋਂ ਬਾਅਦ ਤੁਹਾਡੇ ਕੋਲ ਤੁਹਾਡੇ PSR ਦੀ ਕਾਪੀ ਹੈ, ਤਾਂ ਤੁਸੀਂ ਅਨੁਸ਼ਾਸਨੀ ਕਾਰਵਾਈ ਦੇ ਅਧੀਨ ਹੋ ਸਕਦੇ ਹੋ।

ਤੁਹਾਨੂੰ ਸਜ਼ਾ ਸੁਣਾਏ ਜਾਣ ਤੋਂ ਬਾਅਦ ਤੁਸੀਂ ਸਿਰਫ਼ ਬਿਊਰੋ ਕਰਮਚਾਰੀ ਦੀ ਨਿਗਰਾਨੀ ਹੇਠ ਆਪਣਾ PSR ਦੇਖ ਸਕਦੇ ਹੋ।

ਹੋਰ ਜਾਣਕਾਰੀ ਲਈ ਪ�ੋਗਰਾਮ ਸਟੇਟਮੈਂਟ *1351.05, CN-1,* ਜਾਣਕਾਰੀ ਦੀ ਿਰਲੀਜ਼ ਦੇਖੋ।

## <span id="page-20-0"></span>**ਿਵਸ਼ੇਸ਼ ਹਾਊਿਸੰਗ ਯੂਿਨਟ ਿਵੱਚ ਕਾਨੂੰ ਨੀ ਪਹੁੰਚ**

ਜੇਕਰ ਤੁਸੀਂ ਸਪੈਸ਼ਲ ਹਾਊਸਿੰਗ ਯੂਨਿਟ (SHU) ਵਿੱਚ ਪ੍ਰਤੀਬੰਧਿਤ ਰਿਹਾਇਸ਼ ਵਿੱਚ ਹੋ, ਤਾਂ ਤੁਸੀਂ ਅਜੇ ਵੀ ਆਪਣੇ ਅਟਾਰਨੀ ਅਤੇ ਅਦਾਲਤਾਂ ਤੱਕ ਕਾਨੂੰਨੀ ਪਹੁੰਚ ਦੇ ਹੱਕਦਾਰ ਹੋ। ਤੁਹਾਨੂੰ ਕਾਨੂੰਨੀ ਪਹੁੰਚ ਪਾਪਤ ਕਰਨ ਦਾ ਤਰੀਕਾ ਇੱਕ ਆਮ ਆਬਾਦੀ ਹਾਊਸਿੰਗ ਯਨਿਟ ਨਾਲੋਂ ਵੱਖਰਾ ਹੋ ਸਕਦਾ ਹੈ।

ਹਰ ਪੀ-ਟਰਾਇਲ ਸਹੂਲਤ SHU ਕੋਲ ਇੱਕ ਬਿਊਰੋ ਡਿਸਕਵਰੀ ਕੰਪਿਊਟਰ ਅਤੇ ਇੱਕ ELL ਕੰਪਿਊਟਰ ਹੰਦਾ ਹੈ। ਤੁਸੀਂ SHU ਕਰਮਚਾਰੀ ਦੁਆਰਾ ਡਿਸਕਵਰਿਆਂ ਜਾਂ ELL ਕੰਪਿਊਟਰ ਦੀ ਵਰਤੋਂ ਕਰਨ ਲਈ ਬੇਨਤੀ ਕਰ ਸਕਦੇ ਹੋ। ਆਮ ਤੌਰ 'ਤੇ, ਜਦੋਂ ਤੁਸੀਂ ਪ੍ਰਤੀਬੰਧਿਤ ਰਿਹਾਇਸ਼ ਵਿੱਚ ਹੁੰਦੇ ਹੋ ਤਾਂ ਤੁਹਾਨੂੰ TRULINCS ਦੀ ਵਰਤੋਂ ਕਰਨ ਦੀ ਇਜਾਜ਼ਤ ਨਹੀਂ ਹੁੰਦੀ। ਆਮ ਤੌਰ 'ਤੇ, ਕਾਨੂੰਨੀ ਮੁਲਾਕਾਤਾਂ SHU ਵਿੱਚ ਹੁੰਦੀਆਂ ਹਨ, ਮਲਾਕਾਤ ਕਮਰੇ ਵਿੱਚ ਨਹੀਂ। SHU ਵਿੱਚ ਕੋਈ ਨਿਰੀਖਣ ਕੀਤੇ ਸਿੱਧੇ ਫ਼ੋਨ ਬੂਥ ਨਹੀਂ ਹਨ। ਤੁਸੀਂ ਇਸ ਹੈਂਡਬੱਕ ਵਿੱਚ ਉੱਪਰ ਦੱਸੀ ਪ੍ਰਕਿਰਿਆ ਦੀ ਵਰਤੋਂ ਕਰਦੇ ਹੋਏ ਯੂਨਿਟ ਟੀਮ ਦੁਆਰਾ ਕਾਨੂੰਨੀ ਕਾਲਾਂ ਦੀ ਮੰਗ ਕਰ ਸਕਦੇ ਹੋ।

**MDC ਬਰੁਕਿਲਨ, FDC ਿਫਲਾਡੇਲਫੀਆ, ਜਾਂMCC ਿਸ਼ਕਾਗੋਿਸਰਫ਼y**

**ਜੇਕਰ ਤੁਸੀਂMDC ਬਰੁਕਿਲਨ, FDC ਿਫਲਾਡੇਲਫੀਆ, ਜਾਂMCC ਿਸ਼ਕਾਗੋਿਵੱਚ ਰਿਹੰਦੇਹੋ, ਤਾਂSHU ਲੈਫਟੀਨੈਂਟ ਨੂੰਆਪਣੀ ਕਾਨੂੰ ਨੀ ਪਹੁੰਚ ਦੀ ਬੇਨਤੀ ਕਰੋ।**

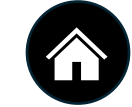